# **ФЕДЕРАЛЬНОЕ АГЕНТСТВО ЖЕЛЕЗНОДОРОЖНОГО ТРАНСПОРТА**

**Елецкий техникум железнодорожного транспорта филиал федерального государственного бюджетного образовательного учреждения высшего образования «Ростовский государственный университет путей сообщения»**

# МЕТОДИЧЕСКИЕ УКАЗАНИЯ

по выполнению курсового проектирования ПМ.02 МДК 02.01 Организация сервисного обслуживания на транспорте (по видам)

для специальности 23.02.01 Организация перевозок и управление на транспорте (по видам)

2016 г

### Одобрено

цикловой комиссией профессиональных модулей организации перевозок

Протокол№\_/\_\_\_\_ от *\$/,* 2016г.

Председатель\_\_ Л.М.Смольякова Рекомендованы методическим советом для внутреннего пользования

Председателе С.В .Иванова

Зам. директора филиала по УМР

Составила: Преподаватель

О.С.Татаринова

Рецензенты: Зав.отделением ДСз Елец

А.В.Разбоев А.В. Левченко

#### **РЕЦЕНЗИЯ**

#### на методические указания по выполнению курсового проектирования ПМ.02 МДК.02.01 Организация сервисного обслуживания на транспорте (по видам)

Реализация программы модуля предполагает обязательное выполнение курсового проекта, что способствует овладению обучающимися профессиональных компетенций:

- в части организации работы дежурного по станции по приему и отправлению поездов и производству маневровой работы, умению работать с планом формирования и графиком движения поездов, более детального изучения должностных обязанностей дежурного по станции;

- в нормировании и осуществлении технологии перевозок на основе рациональных приемов с применением передовых методов по обеспечению безопасности движения поездов, соблюдении требований охраны труда, знания нормативных документов ( ТРА, технологического процесса, ИДП ИСИ, ПТЭ и других руководящих инструкций и указаний).

Методические указания составлены в соответствии с учебным планом, который предполагает изучение теоретических вопросов и выполнение курсового проекта. Выполнение курсового проекта позволяют более углубленно изучить материал и закрепить знания по профессиональному модулю. Часть материала, выносимого на самостоятельное изучение, способствует приобретение обучающимися навыков самостоятельной работы. Методические указания составлены с учетом современных требований к подготовке обучающихся среднего профессионального образования. Методические указания включают вопросы необходимых общих и профессиональных компетенций современных специалистов железнодорожного транспорта.

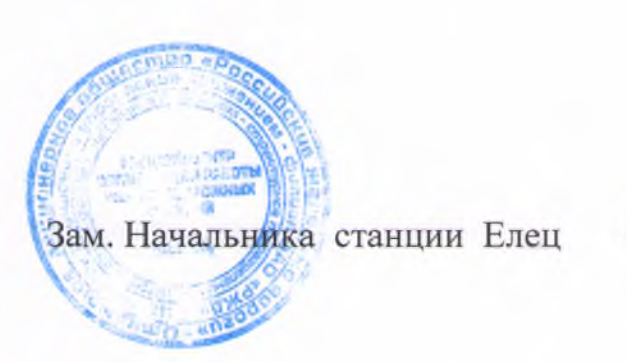

А.В.Левченко

#### **РЕЦЕНЗИЯ**

На методические указания по выполнению курсового проектирования ПМ.02 МДК.02.01 Организация сервисного обслуживания на транспорте (по видам)

Выполнение обучающимися курсового проекта является основным этапом изучения ПМ.02 МДК.02.01 Организация сервисного обслуживания на транспорте (по видам), в ходе которого осуществляется применение полученных знаний и умений для решения комплексных задач, связанных со сферой профессиональной деятельности будущих специалистов, а также является одной из форм контроля их учебной работы.

Методические указания содержат порядок выполнения курсового проекта, алгоритм поэтапного выполнения каждого раздела пояснительной записки курсового проекта, а также построение графика движения поездов и расчет его показателей. Приведенные в методических указаниях примеры расчетов позволяют обучающемуся самостоятельно произвести вычисления по заданным ему в индивидуальном задании данным. Отдельное внимание уделено вопросам охраны труда и защиты окружающей среды.

Приведенные указания по оформлению курсового проекта дают возможность оформить его согласно ГОСТ.

Методические указания выполняют следующие цели: систематизация и закрепление полученных теоретических знаний и практических умений; формирование умений применять теоретические знания и использовать дополнительную нормативную, техническую и справочную литературу; развитие творческой инициативы, самостоятельности и ответственности; подготовка к государственной итоговой аттестации.

Курсовое проектирование максимально приближено к реальным условиям работы станций по приему и отправлению поездов, производству маневровой работы.

Методические указания могут быть использованы для самостоятельной работы обучающихся очной и заочной формы обучения по специальности 23.02.01 Организация перевозок и управление на транспорте (по видам) ( как руководство к самостоятельному выполнению курсового проекта) и преподавателями, которые руководят проектированием.

Зав.отделением филиала РГУПС

 $H$  A.B.Pasбоев

**СОДЕРЖАНИЕ**

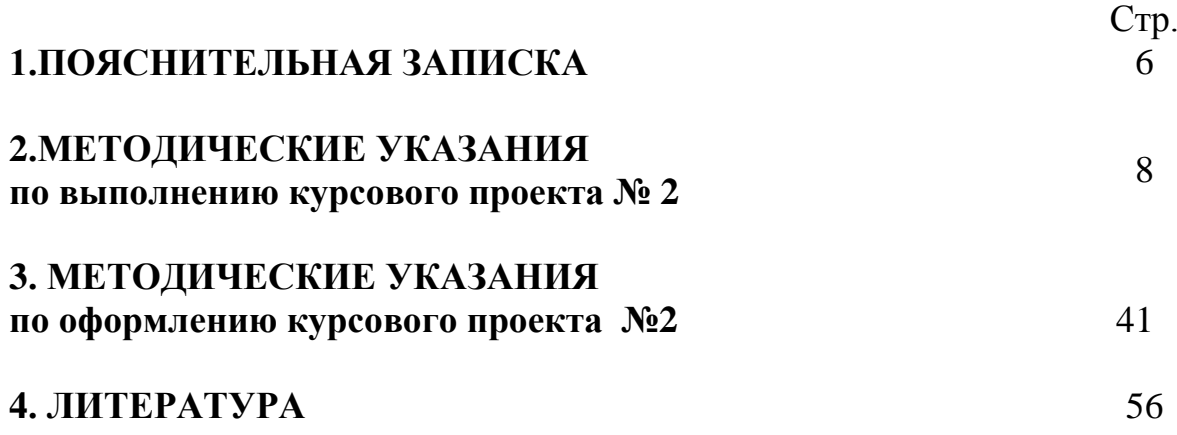

### **1. Пояснительная записка**

### *Профессиональные компетенции профессионального модуля ПМ. 02*

Результатом освоения программы профессионального модуля является овладение обучающимися видом профессиональной деятельности (ВПД): *Организация сервисного обслуживания на транспорте (по видам транспорта),* в том числе профессиональными (ПК) и общими (ОК) компетенциями:

#### **Для базовой подготовки:**

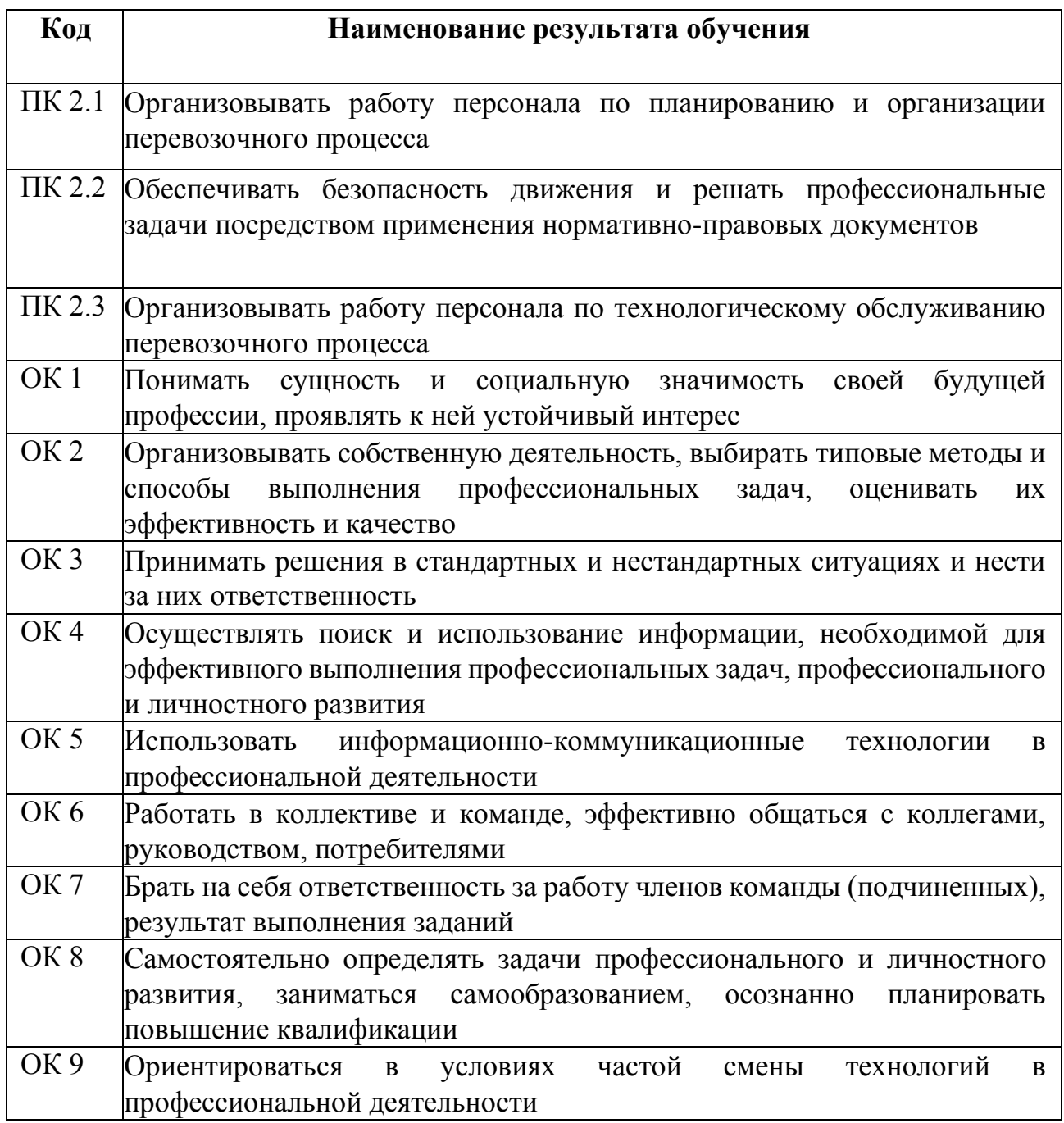

Выполнение обучающимися курсового проекта является основным этапом изучения ПМ.02 МДК.01.02 Организация сервисного обслуживания на транспорте (по видам), в ходе которого осуществляется применение полученных знаний и умений для решения комплексных задач, связанных со сферой профессиональной деятельности будущих специалистов, а также является одной из форм контроля их учебной работы.

Курсовое проектирование проводится с целью:

- систематизации и углубления знаний, полученных при изучении общетехнических и специальных дисциплин;

- формирования умений применять теоретические знания при решении поставленных задач;

- формирования умений использовать справочную, техническую литературу и нормативную документацию;

- приобретения навыков составления технологической документации в соответствии с требованиями ЕСКД;

- развития творческой инициативы, самостоятельности, ответственности и организованности;

- подготовки к итоговой государственной аттестации.

В процессе работы над курсовым проектом предусматривается применение обучающимися передового опыта работы железнодорожных станций, рациональной организации вагонопотоков, теории графика движения поездов и пропускной способности железнодорожных линий, организации пассажирского движения и основ управления перевозочным процессом на железнодорожном транспорте.

В курсовом проекте необходимо также предусмотреть применение передовых методов по защите окружающей среды, выполнению требований безопасности движения поездов в соответствии с Правилами технической эксплуатации железных дорог, действующими инструкциями и установленными техническими нормами.

Курсовое проектирование завершается его защитой.

# **МЕТОДИЧЕСКИЕ УКАЗАНИЯ ПО ВЫПОЛНЕНИЮ КУРСОВОГО ПРОЕКТА**

Получив задание на курсовой проект, обучающийся приступает к оформлению пояснительной записки в следующем порядке: Введение.

- 1. Технико-эксплуатационная характеристика участков отделения дороги.
- 2. Расчет станционных и межпоездных интервалов.
- 3. Расчет пропускной способности участков отделения дороги.
- 4. Организация местной работы на участке отделения дороги.
- 5. Составление графика движения поездов и расчет его показателей.
- 6. Мероприятия по обеспечению безопасности движения.

7. Мероприятия по обеспечению охраны труда и защите окружающей среды. Заключение.

Список использованной литературы.

Содержание.

При разработке п. 4 необходимо выполнить план-график местной работы участка (по заданным вариантам). При разработке п. 5 необходимо выполнить график движения поездов.

#### **Введение**

В этом разделе отражается значение железных дорог в экономике нашей страны, излагаются основные задачи, поставленные перед железнодорожным транспортом и решаемые отделением дороги, объясняется значение графика движения поездов, формулируются цели и задачи выполняемого курсового проекта.

**1. Технико-эксплуатационная характеристика участков отделения дороги**

Дается описание технического оснащения отделения (число участков, входящих в отделение, их протяженность, количество путей на перегонах, средства сигнализации и связи, виды тяги поездов; наличие участковых и промежуточных станций, способ управления стрелочными переводами и сигналами на станциях).

Приводится характеристика объема работ, выполняемых отделением дороги (число пассажирских и грузовых поездов, в том числе по категориям, размер погрузки и выгрузки для промежуточных станций одного из участков). Раздел основывается на исходных данных варианта, заданного преподавателем.

#### **2. Расчет станционных и межпоездных интервалов**

Станционные и межпоездные интервалы являются основными элементами графика движения поездов. Их рассчитывают после утверждения размеров пассажирского и грузового движения. Минимальные значения интервалов определяют условия обеспечения безопасности движения поездов и представляют собой минимальное время, необходимое для выполнения операций по приему, отправлению и пропуску поездов через станцию. Их расчетная величина используется при составлении графика движения поездов, а также прокладке ниток графика. В разделе необходимо рассчитать:

1. Для однопутного участка Е-К станционные интервалы:

- неодновременного прибытия;
- скрещения;
- попутного следования.
- 2. Для двухпутного участка Д-Е интервал между поездами в пакете:
	- попутного прибытия;
	- попутного отправления.

#### **2.1. Расчет станционных интервалов**

Расчет производится в следующем порядке:

- дается определение интервала;
- приводится графическое изображение данного интервала;

- вычерчивается схема расположения поездов в момент прибытия первого поезда;

- определяется время на проследование расчетного расстояния;

- составляется график операций в интервале.

Продолжительность интервала определяется по графику.

Длины отдельных элементов станции и перегона для определения расчетных интервалов даны в прил. 10. Значения станционных интервалов округляются в большую сторону, до целых чисел.

Нормы времени на выполнение отдельных операций при приеме, отправлении и пропуске поездов приведены в табл. 1.

*Таблица 1*

### **Нормы времени на выполнение операций по приему, отправлению и пропуску поездов**

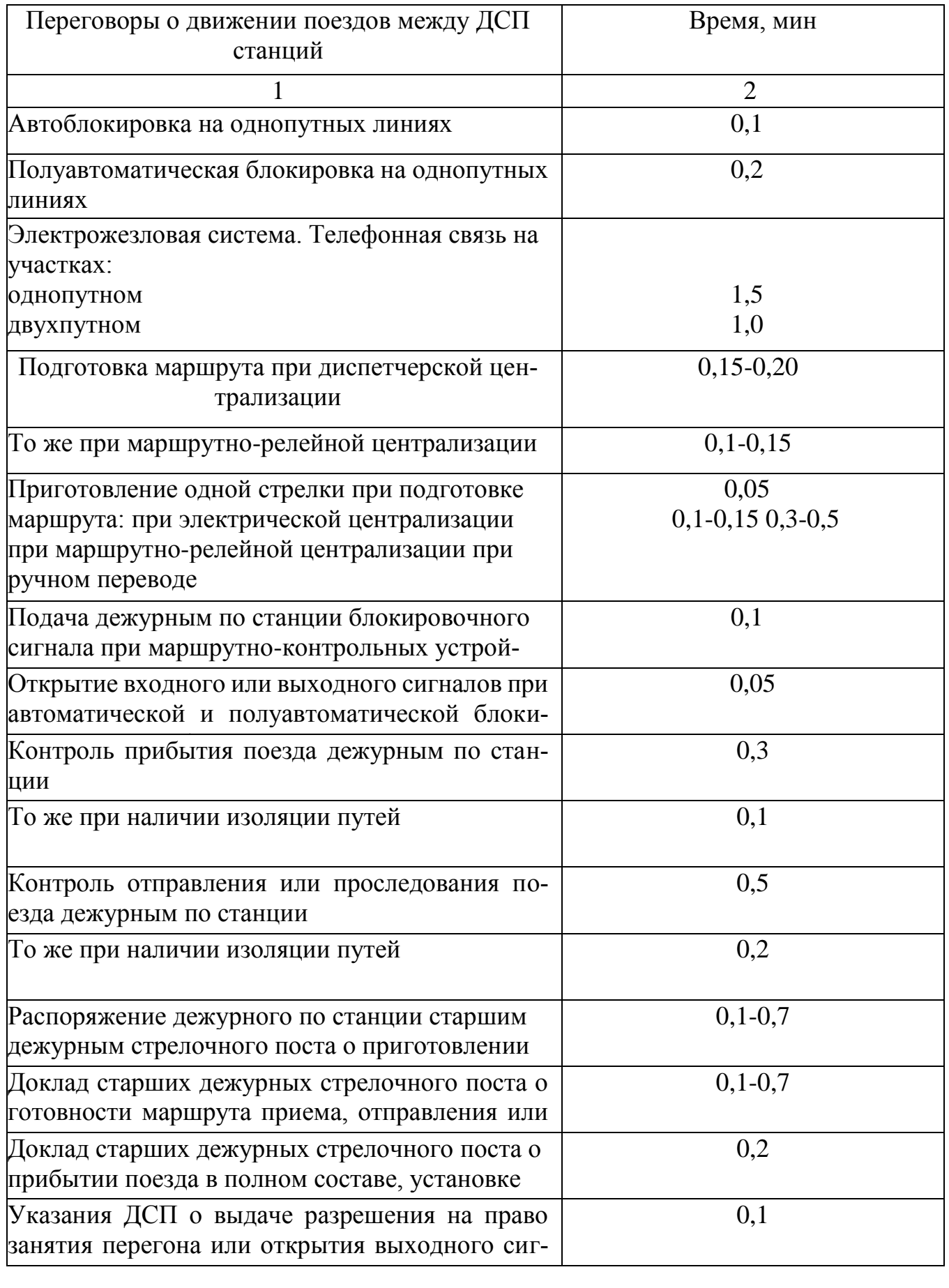

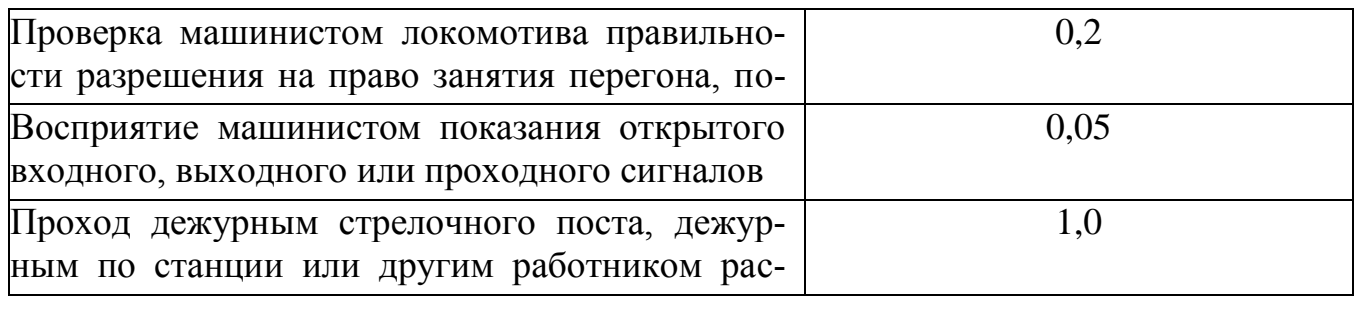

### **2.2. Интервал неодновременного прибытия**

Интервалом неодновременного прибытия t<sub>нп</sub> называется минимальный промежуток времени от момента прибытия поезда до момента прибытия или проследования поезда встречного направления данного раздельного пункта (рис.1)

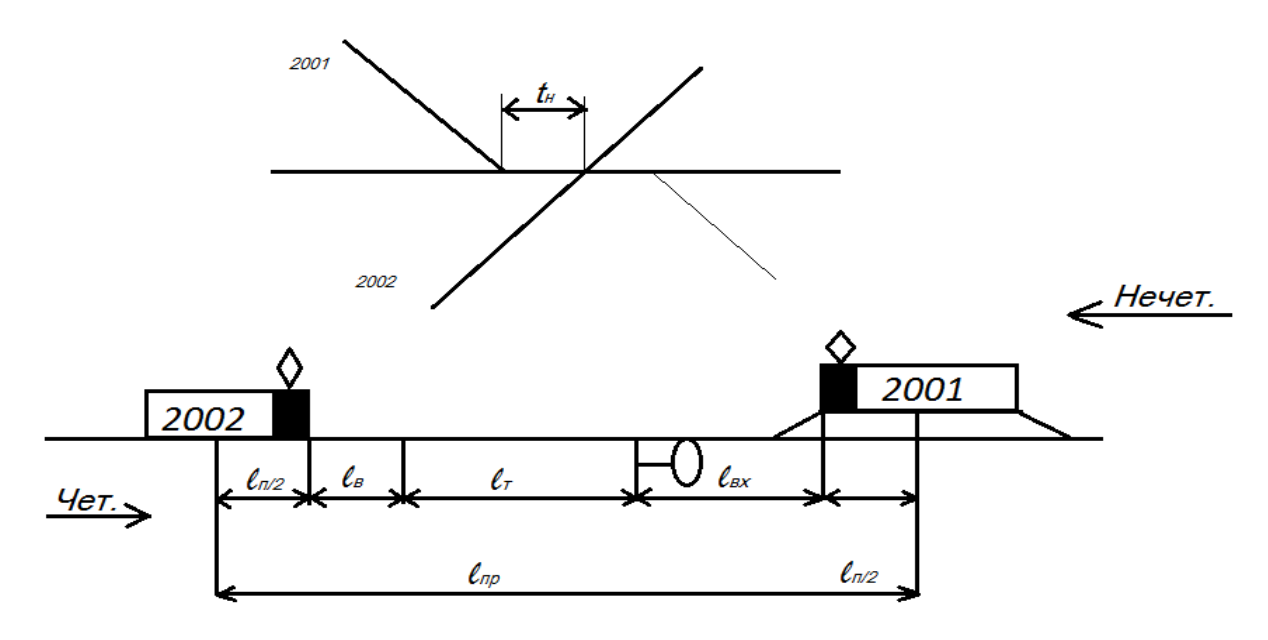

Рис.1 схема расположения поездов

Данные для расчета приведены в прил. 10.

Станционный интервал неодновременного прибытия поездов рассчитывается как сумма затрат времени на выполнение следующих операций:

- контроль дежурным по станции (ДСП) прибытия поезда 2001;
- переговоры между ДСП станций о движении поездов;
- приготовление маршрута прибытия и отправления поезда;
- открытие входного и выходного сигналов поезду;
- проследование поездом расчетного расстояния  $l_{\text{m}}$
- Время на проследование расчетного расстояния определяется по формуле:

$$
T_{np} = 0.06 * l_{np} / v_{cp}, \text{min}; \quad (1)
$$
  

$$
L_{np} = l_n + l_r + l_{ex} + l_e, \text{m}, \quad (2)
$$

где <sup>V</sup><sub>ср</sub> - средняя скорость входа поезда на станцию, км/ч;

 $l_{\text{n}}$ - длина поезда, м;

 $l_{\tau}$  - длина тормозного пути, м;

 $l_{\text{ax}}$ - длина входной горловины (принять равной 1000 м);

lв- расстояние восприятия машинистом сигнала (принять равным 1000 м).

Значение интервала неодновременного прибытия округляется в большую сторону до целого числа.

### **2.3. Расчет интервала скрещения**

Интервалом скрещения t<sub>c</sub> называется минимальный промежуток времени от момента прибытия или проследования одного поезда на станцию до момента отправления встречного поезда на освободившийся перегон (рис. 2).

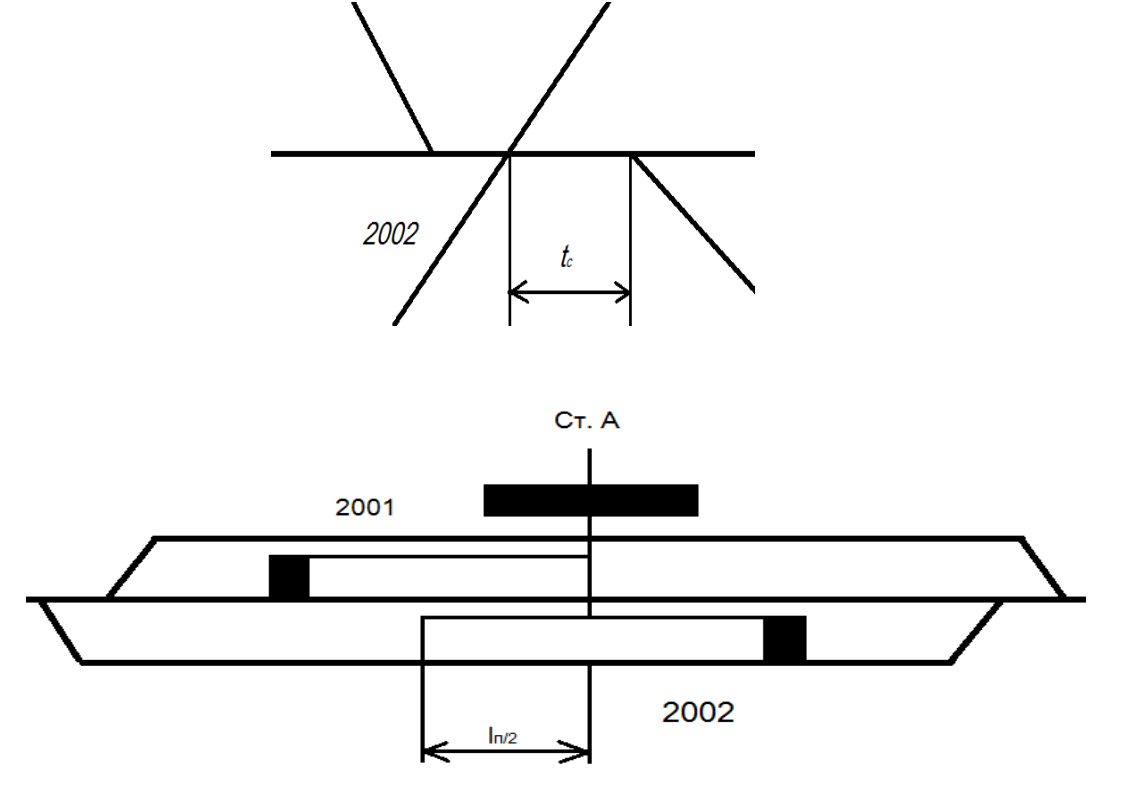

Рис. 2. Интервал скрещения

Данные для расчета принимают из прил. 10.

Интервал скрещения поездов рассчитывается как сумма затрат времени на выполнение следующих операций:

- контроль ДСП проследования поезда;
- переговоры между ДСП станций о движении поездов;
- приготовление маршрута отправления поезда 2001;
- открытие выходного сигнала поезду 2001;
- восприятие сигнала машинистом и приведение поезда в движение.

$$
t_{\text{np}}=0.06*1_{\text{np}}/v_{\text{cp}}+t_{\text{B}}
$$
,  $\text{MH}$ ; (3)

$$
l_{\rm np} = l_{\rm n}/2, \tag{4}
$$

Где время на восприятие машинистом сигнала светофора  $t_{\rm B}$  принять равным 0,15 мин.

Значение станционного интервала округляется в большую сторону до целого числа.

#### **2.4. Расчет интервала попутного следования**

Интервалом попутного  $t_{nc}$  следования называется минимальный промежуток времени от момента прибытия (проследования) одного поезда на соседнюю станцию до момента отправления (проследования) поезда того же направления с предыдущей станции (рис. 3).

Данные для расчета принимают из прил. 10.

Возможны два случая интервала попутного следования:

1) поезд, идущий следом, не имеет остановки на первой станции;

2) поезд, идущий следом, останавливается на первой станции.

В этом случае интервал не рассчитывается, а принимается равным 1 мин. Расчет производим для первого случая

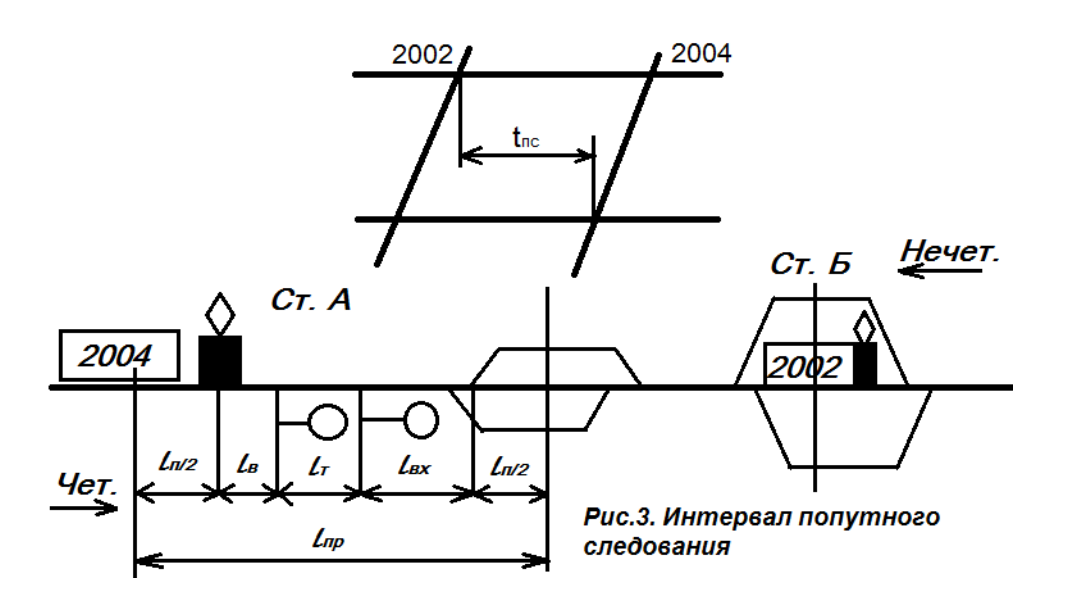

Время проследования расчетного расстояния определяется по формулам:  $l_{\text{ID}}=l_{\text{II}}+l_{\text{T}}+l_{\text{BX}}+l_{\text{B}}$ , M; (5)  $t_{\text{ID}}=0.06*1_{\text{ID}}/v_{\text{CD}}$ , мин. (6)

Интервал попутного следования включает выполнение следующих операций:

- контроль прибытия поезда 2002 на станцию Б;
- переговоры между ДСП станций о движении поездов;
- приготовление маршрута прибытия и отправления поезда 2004 на ст. А;
- открытие входного и выходного сигналов поезду 2004;
- проследование поездом 2004 расстояния  $/$ <sub>m</sub>.

По составленному графику последовательности выполнения операций определяется значение станционного интервала и округляется в большую сторону до целого числа.

### **2.5. Расчет межпоездного интервала**

Межпоездной интервал - это минимальное время, которым разграничиваются поезда при следовании по перегонам на участках, оборудованных автоблокировкой (рис. 4 и 5).

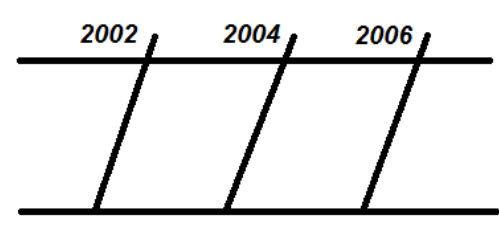

Рис.4 Схема размещения поездов в пакете при разграничении их тремя блок-участками

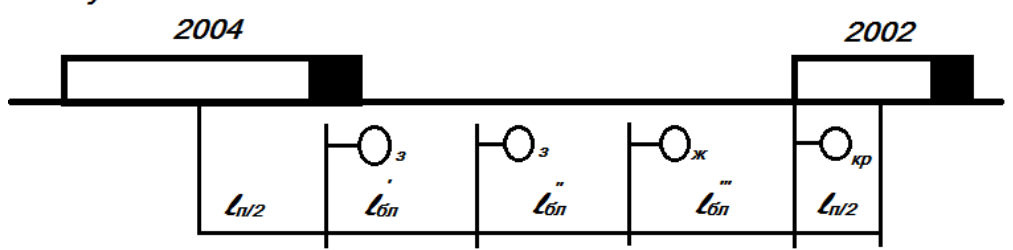

Интервал между поездами в пакете определяется по формуле: l=0,06\*(l'<sub>бл</sub>+l''<sub>бл</sub>+l'''<sub>бл</sub>+l<sub>n</sub>)/v<sub>x</sub>, мин, (7)

где  $l_{6n}$ - длина блок-участка, м;  $v_x$  - ходовая скорость, км/ч.

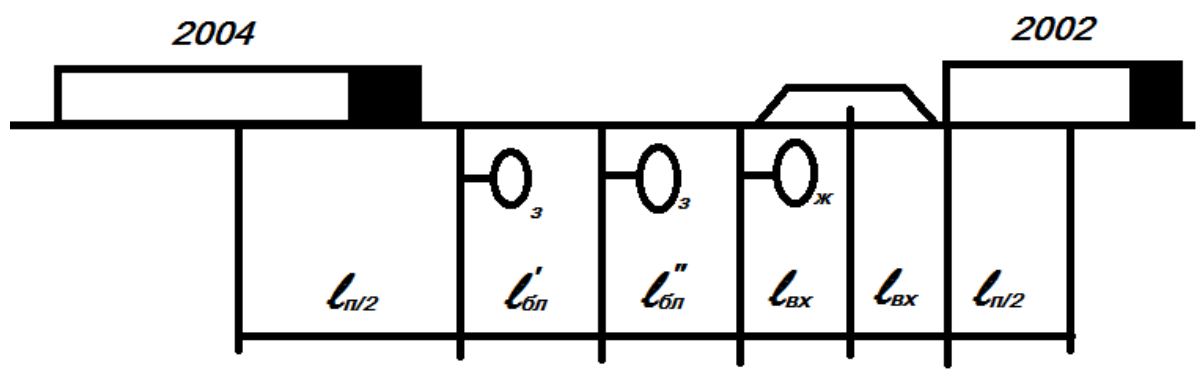

Рис. 5. Схема размещения поездов в пакете при сквозном следовании через станцию

Данные для расчета интервала принимают из таблицы прил. 13 (по заданному варианту).

Полученные значения интервалов округляют до целого значения. Полученные в результате расчетов значения интервалов сводят в табл. 2

*Таблица 2*

#### **Продолжительность станционных и межпоездных интервалов**

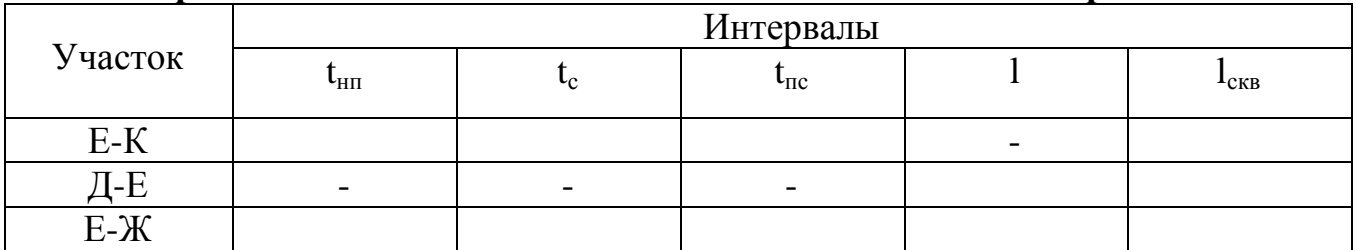

### **3. Расчет пропускной способности участков отделения дороги.**

Данный раздел курсового проекта выполняется на основе практической работы № 11 «Расчет пропускной способности участка по перегонам» [4].

Станционные и межпоездные интервалы являются основными элементами графика движения поездов. Их рассчитывают после утверждения размеров пассажирского и грузового движения. Минимальные значения интервалов определяют условия обеспечения безопасности движения поездов и представляют собой минимальное временя, необходимое для выполнения операций по приему, отправлению и пропуску поездов через станцию. Их расчетная величина используется при составлении графика движения поездов при прокладке ниток графика.

Пропускной способностью участка называется наибольшее число поездов или пар поездов, которое может быть пропущено по нему за определенный период времени (сутки), в зависимости от имеющихся технических средств и способа организации движения (типа графика).

Расчет пропускной способности однопутного участка Е-К выполняется в следующей последовательности:

#### **3.1. Определение труднейшего перегона участка Е-К**

Труднейшим называется перегон, суммарное время хода по которому четных и нечетных поездов максимальное;

Выбирается оптимальная схема пропуска поездов по труднейшему перегону.

Рассматриваются четыре схемы пропуска поездов по труднейшему перегону. Оптимальной считается схема с наименьшим периодом графика. Время на разгон и замедление принимаются равными 1 мин.

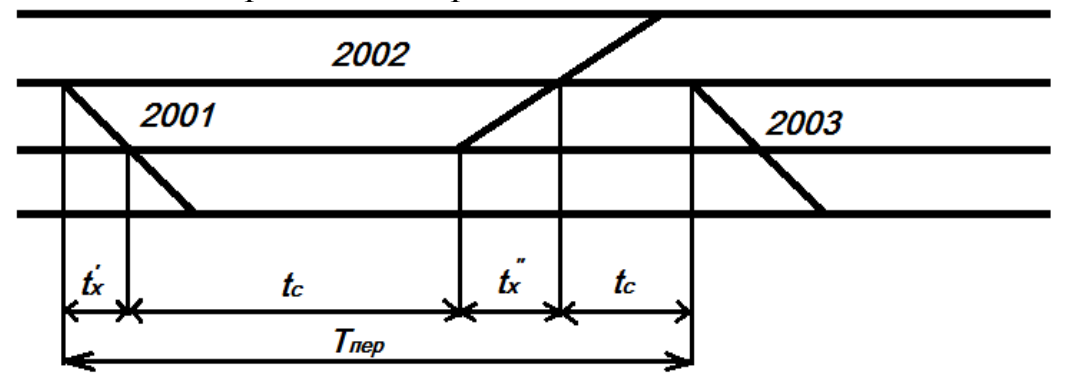

Рис.6. Схема пропуска поездов сходу с труднейшего перегона

 $T_{\text{nep}} = t^2 + t^2 + t^2 + t^2 + 2t_p$ , мин, (8)

Где t'+t" - время хода поезда в четном и нечетном направлениях; t c <sub>с,</sub> t<sup>t</sup><sub>с</sub> - интервал скрещения поездов соответственно на станциях С и Т; t<sub>p</sub>- время на разгон.

Б. Схема пропуска поездов сходу на труднейший перегон (Рис. 7).

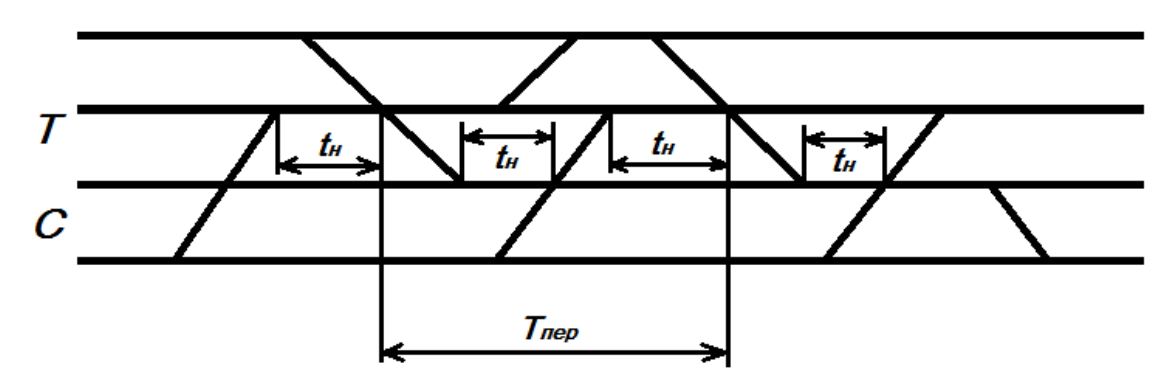

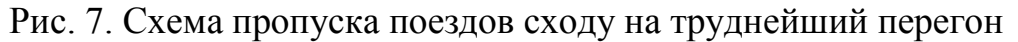

 $T_{\text{nep}} = t^3 + t^3 + t^2_{\text{H}} + t^{\text{T}}_{\text{H}} + 2t_3$ , (9)

где *t'+t" -* принимаются из прил. 4;

*t <sup>3</sup> -* время на замедление, мин;

 $\mathfrak{t}^{\mathfrak{c}, \mathfrak{r}}$  - интервал неодновременного прибытия поездов на станции С и Т, мин.

Значения интервалов принимаются из ранее выполненных расчетов.

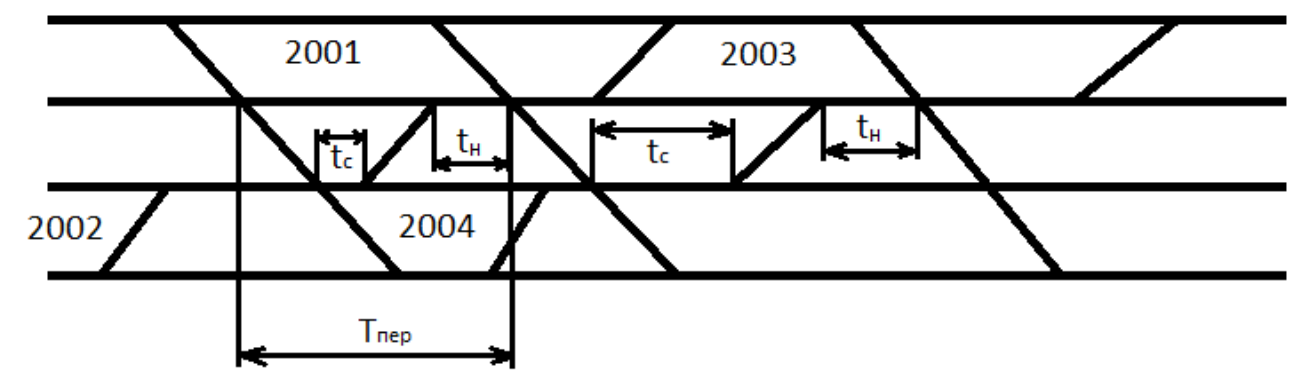

В. Схема пропуска нечетных поездов сходу по труднейшему перегону (рис. 8).  $T_{\text{nep}} = t^3 + t^3 + t_{\text{H}} + t_{\text{c}} + t_{\text{p}} + t_3$ , мин (10)

Г. Схема пропуска четных поездов сходу по труднейшему перегону (рис. 9).

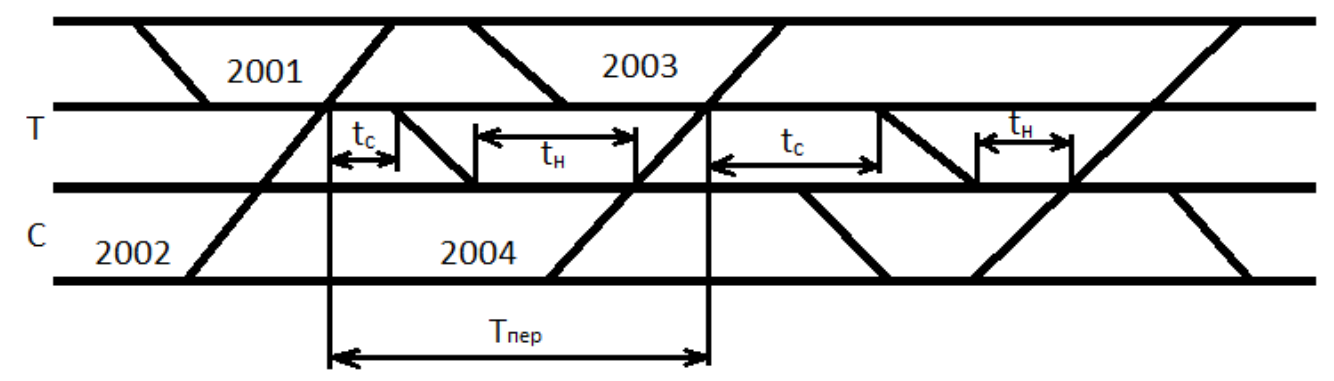

Рис. 9. Схема пропуска четных поездов сходу по труднейшему перегону

 $T_{\text{rep}} = t^3 + t^3 + t_{\text{H}} + t_{\text{c}} + t_{\text{p}} + t_3$ , мин (11)

Время хода грузовых поездов принимают из прил. 4.

Из рассчитанных вариантов выбирается оптимальная схема пропуска поездов по труднейшему перегону.

### **3.2. Расчет периода графика схемы движения поездов по перегонам участка Е-К**

Исходные данные и результаты полученных расчетов сводят в табл. 3. Затем оформляют схемы прокладки поездов в соответствии с выбранными в п. 3.2 и рассчитывают  $T_{\text{neo}}$ . Графа 8 табл. 3 заполняется после расчета пропускной способности на перегонах.

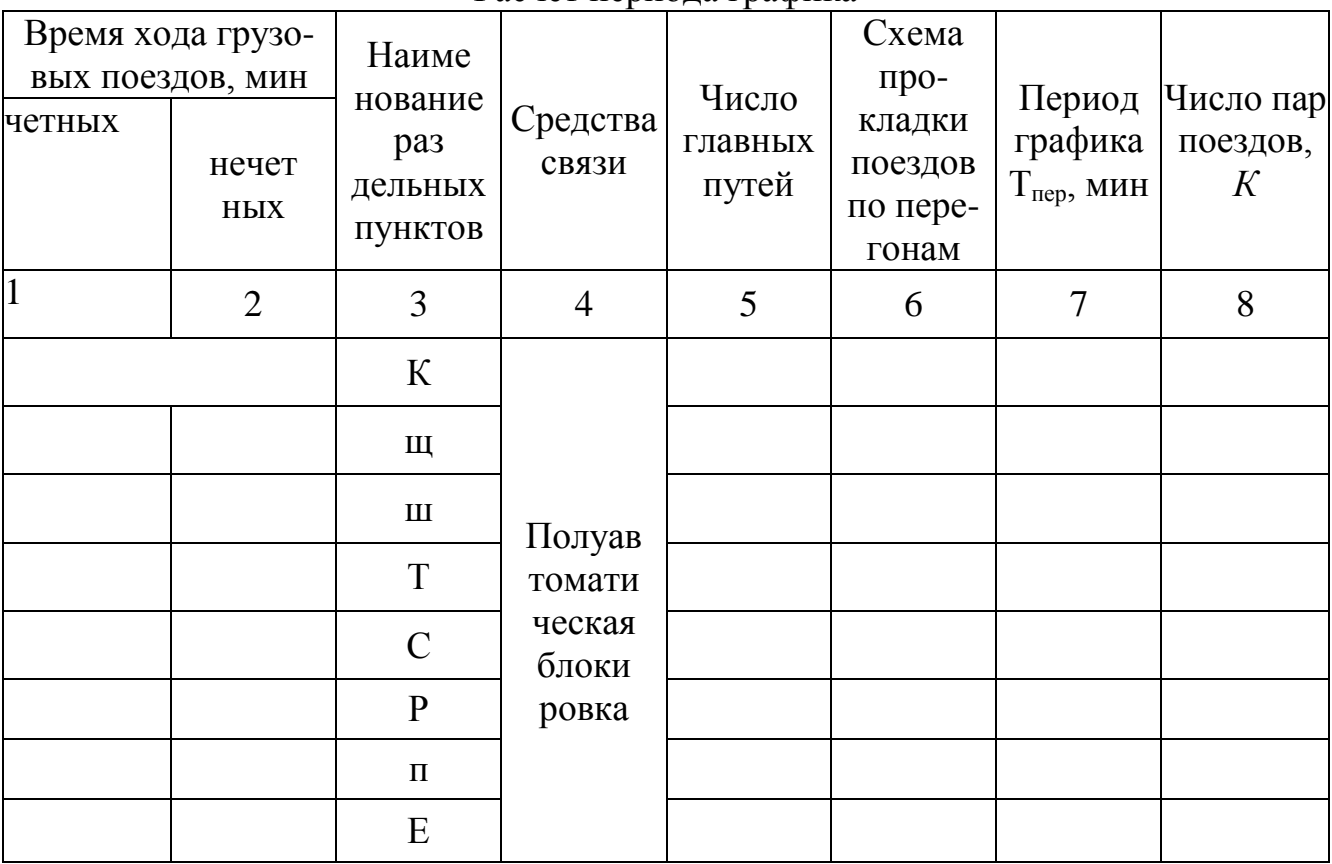

Расчет периода графика

*Таблица 3*

### **3.3. Расчет пропускной способности по участкам**

Рассчитывается наличная пропускная способность при параллельном и непараллельном графиках движения поездов.

Пропускная способность участка при параллельном графике

 $N_{\text{Hau}} = (1440 \text{-} \text{tree}) \alpha_{\text{H}} * K,$  (12)  $T_{\text{min}}$ 

где Т<sub>пер</sub> - период графика, мин;

 tтех - продолжительность технологического окна для однопутного перегона принять 90 мин;

 $\alpha$ н - коэффициент надежности работы технических устройств,  $\alpha$ н=0,92-0,94;  *К -* число пар поездов в периоде.

Пропускная способность для преимущественно грузового движения определяется по формуле:

$$
N_{rp}\!\!=\!\!N_{max}\text{-}E_{c\kappa}*N_{c\kappa}\!-\!E_{mac}*N_{mac}\!-\!E_{np}*N_{np}\!-\!(E_{yc\kappa}\!-\!1)*N_{yc\kappa}\!-\!(E_{c\delta}\!-\!1)*N_{c\delta}\,,
$$

(13)

где  $E_{\text{c}k}$  - коэффициент съема грузовых поездов скорыми пассажирскими поездами;  $E_{\text{mac}}$  - коэффициент съема грузовых поездов пассажирскими поездами = 1,3 Eпр - коэффициент съема грузовых поездов пригородными поездами; Eуск - коэффициент съема грузовых поездов ускоренными поездами;  $E_{c6}$  - коэффициент съема грузовых поездов сборными и ускоренными поезда $m=1,5$ ;

 $N_{\text{c}k}$ ,  $N_{\text{nac}}$ ,  $N_{\text{m}}$ ,  $N_{\text{c}6}$  - количество соответственно скорых, пассажирских, пригородных и сборных поездов принять из прил. 5, 6.

Полученные расчетные данные записать в табл. 3.

# **4. Организация местной работы на участке отделения дороги**

Данный раздел курсового проекта выполняется на основе практической работы № 12 «Выбор оптимального варианта организации местной работы участка» [4].

Расчет производится для заданного участка (в данном случае для участка Е-К) в следующем порядке:

- составляется косая таблица местных вагонопотоков (табл. 5) на заданном участке. По индивидуальному заданию в таблицу по строкам вносятся данные погрузки, по столбцам вносят данные выгрузки (табл. 4), затем рассчитывается избыток и недостаток порожних вагонов:  $\Pi > B$  - недостаток вагонов;  $B < \Pi$  - избыток.

- по данным косой таблицы составляется диаграмма местных вагонопотоков (рис. 10). По каждой промежуточной станции отмечается количество погруженных и выгруженных вагонов. На диаграмме показывается число со знаком (-) отцепленных вагонов (выгрузка на станции и подача порожних вагонов под погрузку), со знаком (+) - прицепленных вагонов (погрузка на станции и прицепка порожних из-под выгрузки). Порожние вагоны распределяются по станциям участка в соответствии с их потребностью.

Косая табл. 5 и диаграмма местных вагонопотоков (см. рис. 10) приведены в качестве примера разработки данного раздела.

- далее устанавливается количество сборных поездов в каждом направлении, намечаются два возможных варианта прокладки их на графике (рис. 11);

- затем составляют план-график местной работы по вариантам:

вариант 1 - прокладка сборных поездов со сближением на начальной станции (рис. 12);

вариант 2 - прокладка сборных поездов с выделением опорных станций (рис. 13).

При прокладке сборных поездов по участку необходимо соблюдать нормы продолжительности работы локомотивных бригад (не более 7-8 часов) и требования увязки локомотивов в пунктах оборота;

- построение плана-графика местной работы выполняется на листах формата А1 с разбивкой на 24 часа, указанием наименования станций, перегонного времени хода грузовых поездов в четном и нечетном направлениях, устройств СЦБ и числа главных путей.

Производится сравнение вариантов прокладки сборных поездов. Это сравнение может быть сделано по:

- общей затрате вагоно-часов;

- среднему простою местного вагона.

Для расчета простоя вагонов рекомендуется по каждому варианту составить таблицу (см. пример по составлению суточного плана-графика местной работы и расчету показателей вариант 1 - табл. 6, вариант 2 - табл. 7), в которую вносят данные о номере поезда, времени прибытия на станцию, числе отцепленных вагонов и т.д. Оптимальным является вариант с наименьшим средним простоем местного вагона.

*Таблица 4*

### Станции Выгрузка вагонов Погрузка вагонов чётное нечётное чётное нечётное п | 8 | 8 | 6 | 9 р 16 9 7 7 с | 8 | 10 | 7 | 7

т 10 9 6 7 ш 12 10 7 10 щ 10 10 10 7 Итого | 54 | 56 | 43 | 47

#### **Данные погрузки и выгрузки вагонов на промежуточных станциях участка**

*Таблица 5*

**Косая таблица местных вагонопотоков**

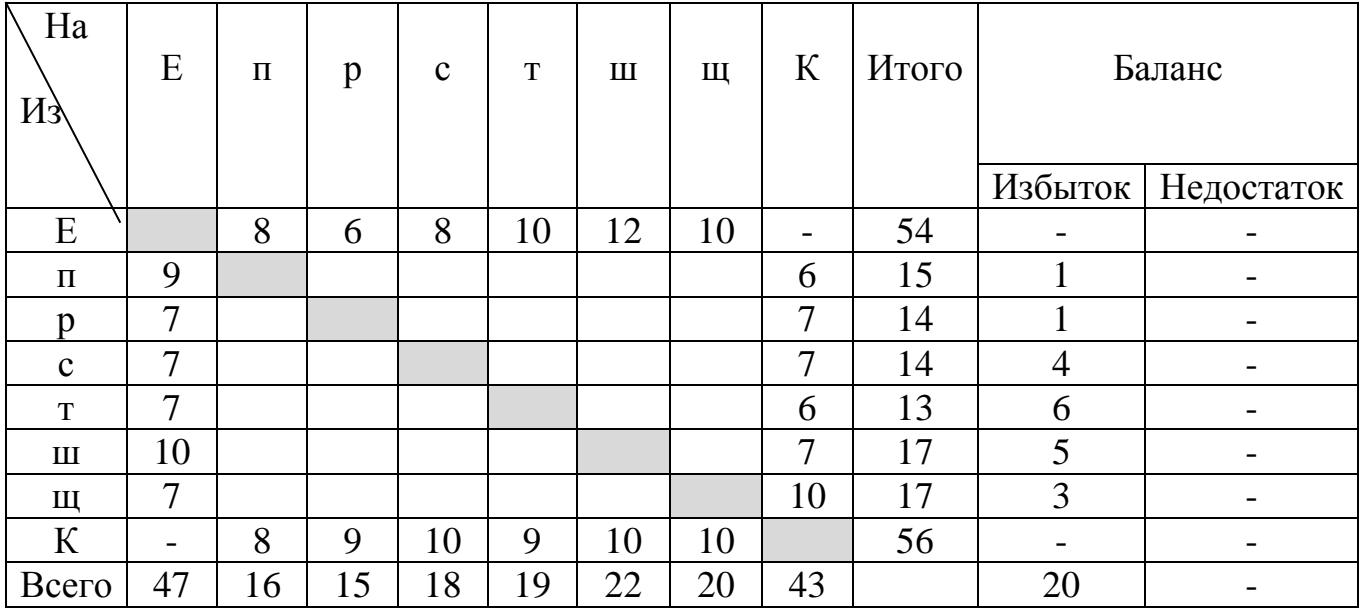

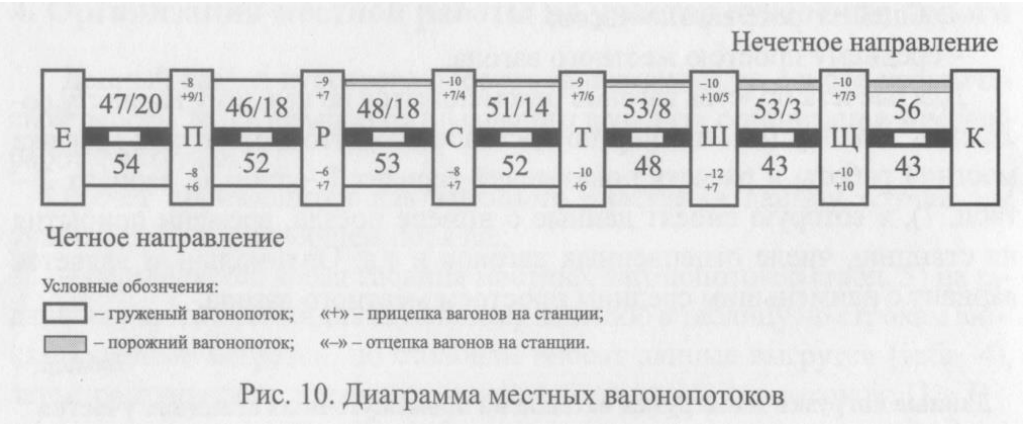

Рис. 10. Диаграмма местных вагонопотоков

Количество сборных поездов определяется на основании диаграммы местных вагонопотоков по формуле:

 $N_{c6}^{\text{qer/Heqer}} = n_{\text{rp}} q_{6p} + n_{\text{nop}} q_{\text{n}}$ , поезд (14)  $Q_{6p}$ 

где n<sub>гр</sub>, n<sub>пор</sub> –количество груженых и порожних вагонов соответственно;

 $q_{6p}$ ,  $q_{\pi}$  - вес груженого и порожнего вагонов соответственно, т  $q_{6p}$ = 80 т,  $q_{\pi}$ =20т (принимаем  $(Q_{\tilde{0}p} = 2600 - 3200 \text{ T})$ 

 $Q_{6p}$  - вес поезда, т

Принимаем на однопутном участке Е-К в обращении один сборный поезд. По диаграмме местных вагонопотоков (см. рис. 10) определяем оптимальную схему прокладки сборных поездов (рис. 11)

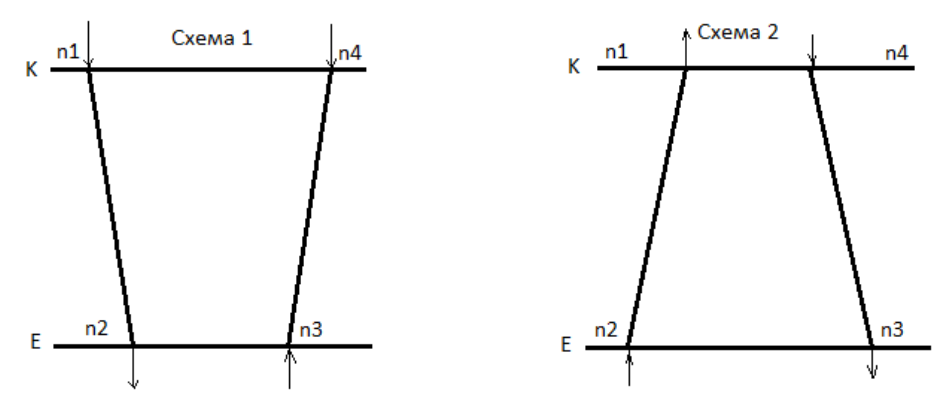

Если  $n_1+n_4>n_2+n_3$  то принимаем схему 1, если  $n_1+n_4 < n_2+n_3$  - схема 2.

По построенному плану-графику местной работы составляем таблицу расчета простоя местных вагонов, где указываем номер поезда, подающего вагоны, время прибытия на станцию, число отцепленных вагонов и т.д.

Показатели местной работы рассчитываются по следующим формулам.

Средний простой местного вагона составляет:

$$
t^{\rm cp}_{\rm m} = \sum_{\rm b} / \sum U_{\rm m}
$$

где ∑<sup>в</sup> вагоно-часы простоя местных вагонов на станциях участка (сумма по графе 9 табл. 6);

 $\Sigma U_{M}$  - общее число груженых и порожних местных вагонов (сумма по графе 4 табл.6).

Средний простой вагона под одной грузовой операцией:

 $t^{cp}$ <sub>гр.оп</sub> (16)

 $\Sigma U_{\text{r}_{p, \text{on}}}$  где - общее число грузовых операций, выполненных со всеми местными вагонами (сумма по графе 10 табл. 6 и 7). Коэффициент сдвоенных операций:

$$
K_{c_{\text{AB}}}\text{=}\sum U_{rp. \text{on}}/\sum U_{\text{m}}(17)
$$

*Таблица 6*

Расчет простоя местных вагонов на промежуточных станциях при работе сборных поездов на всех станциях участка Е-К (вариант 1)

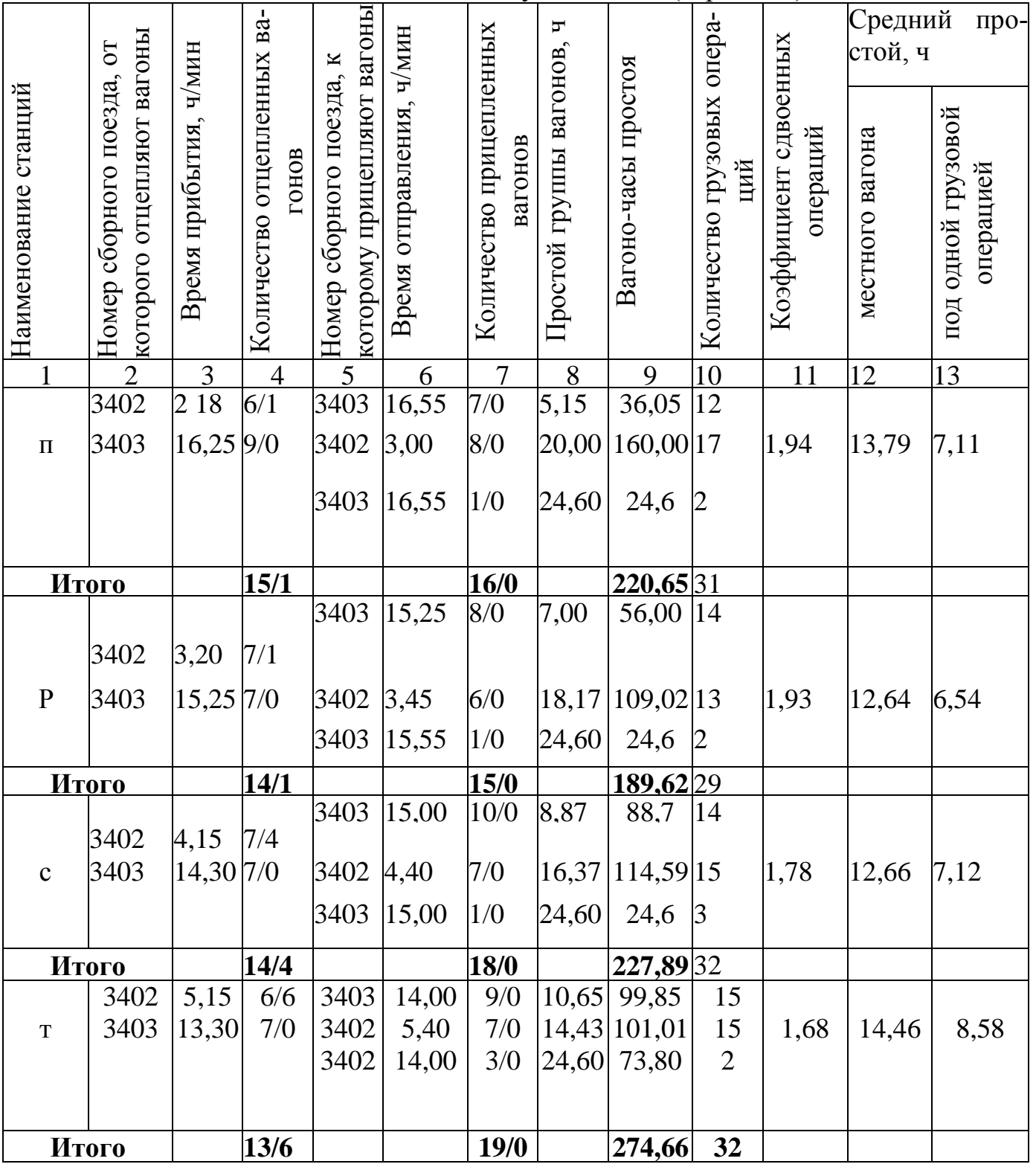

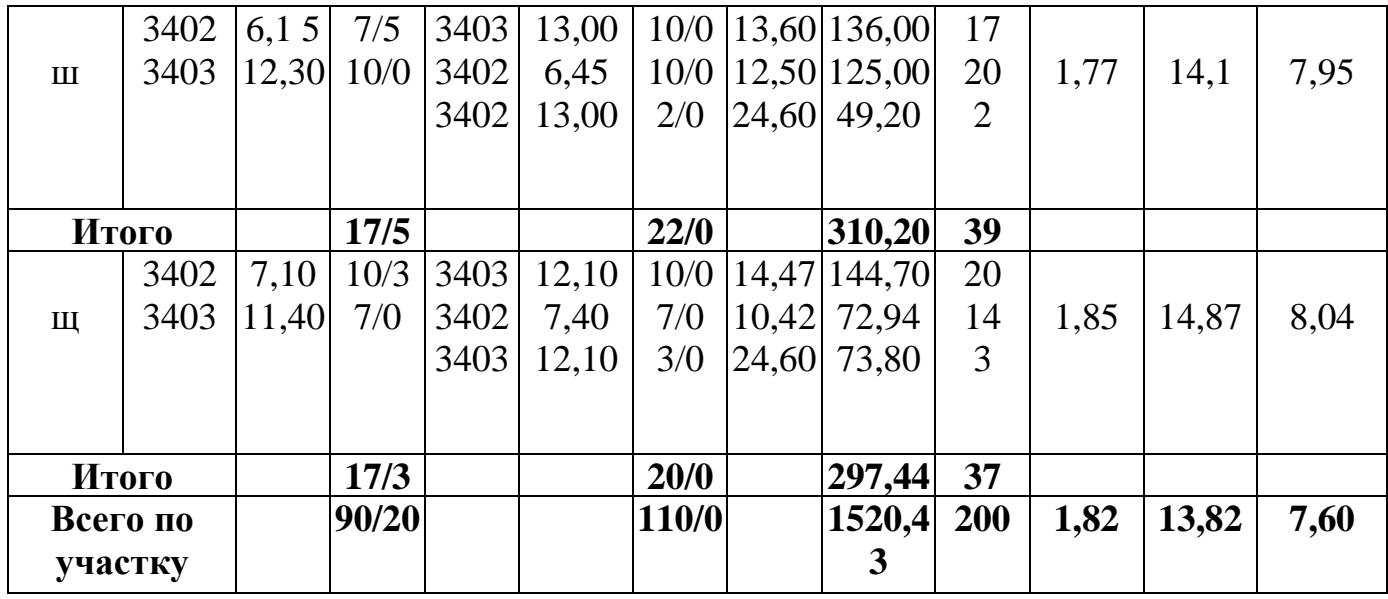

*Таблица 7*

### **Расчёт простоя местных вагонов при работе сборных поездов на опорных станицях однопутного участка Е-К (вариант 2)**

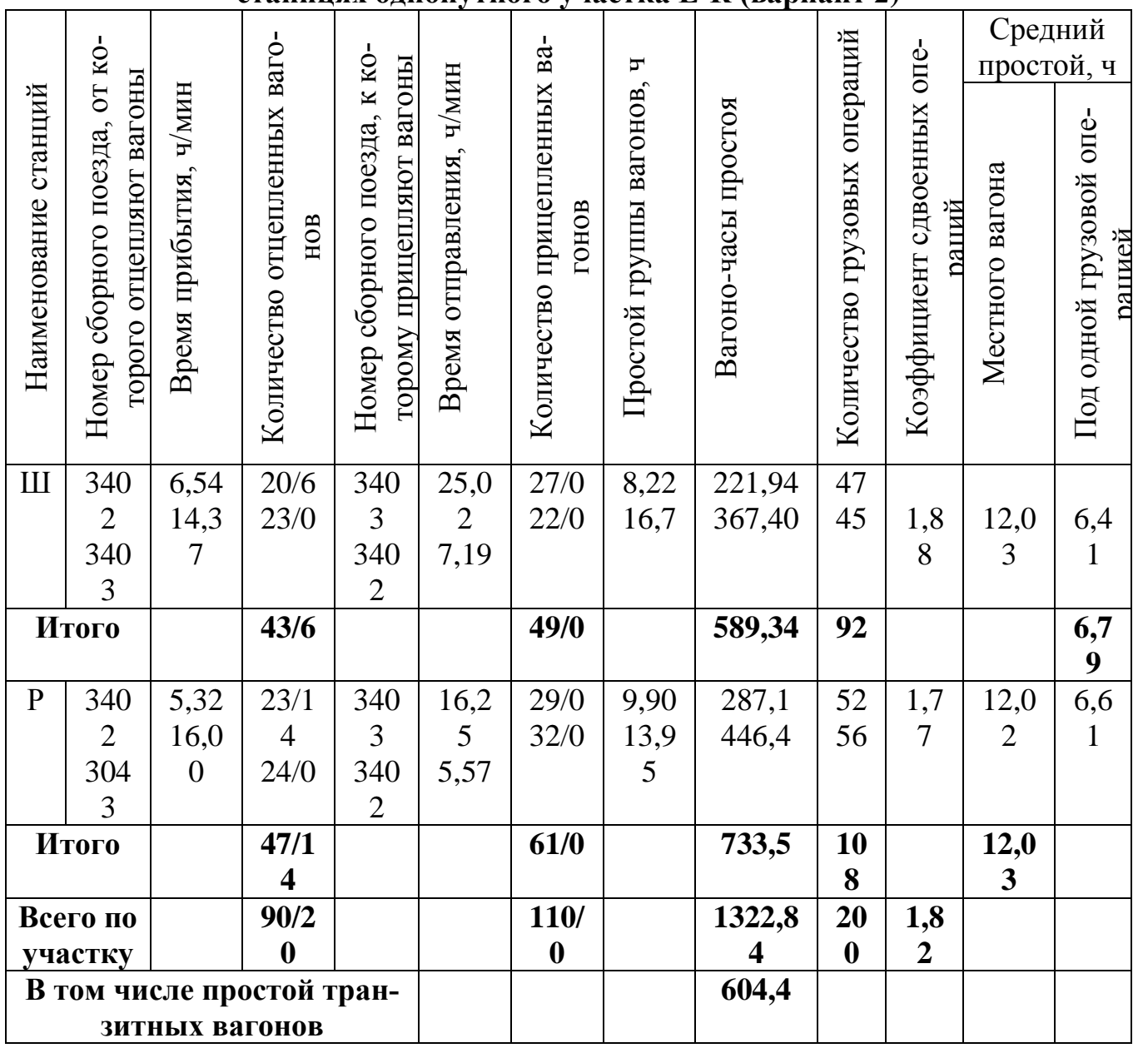

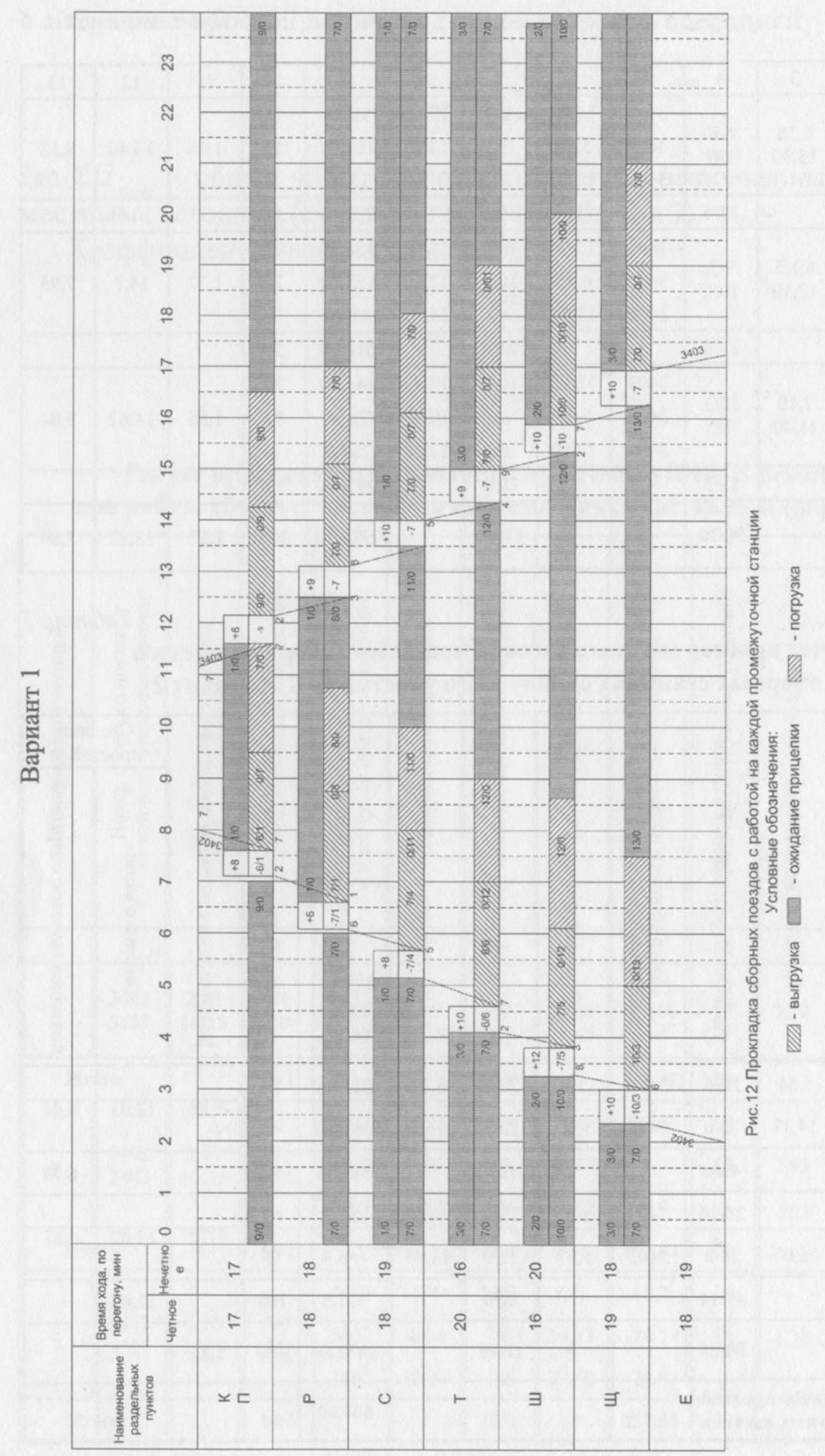

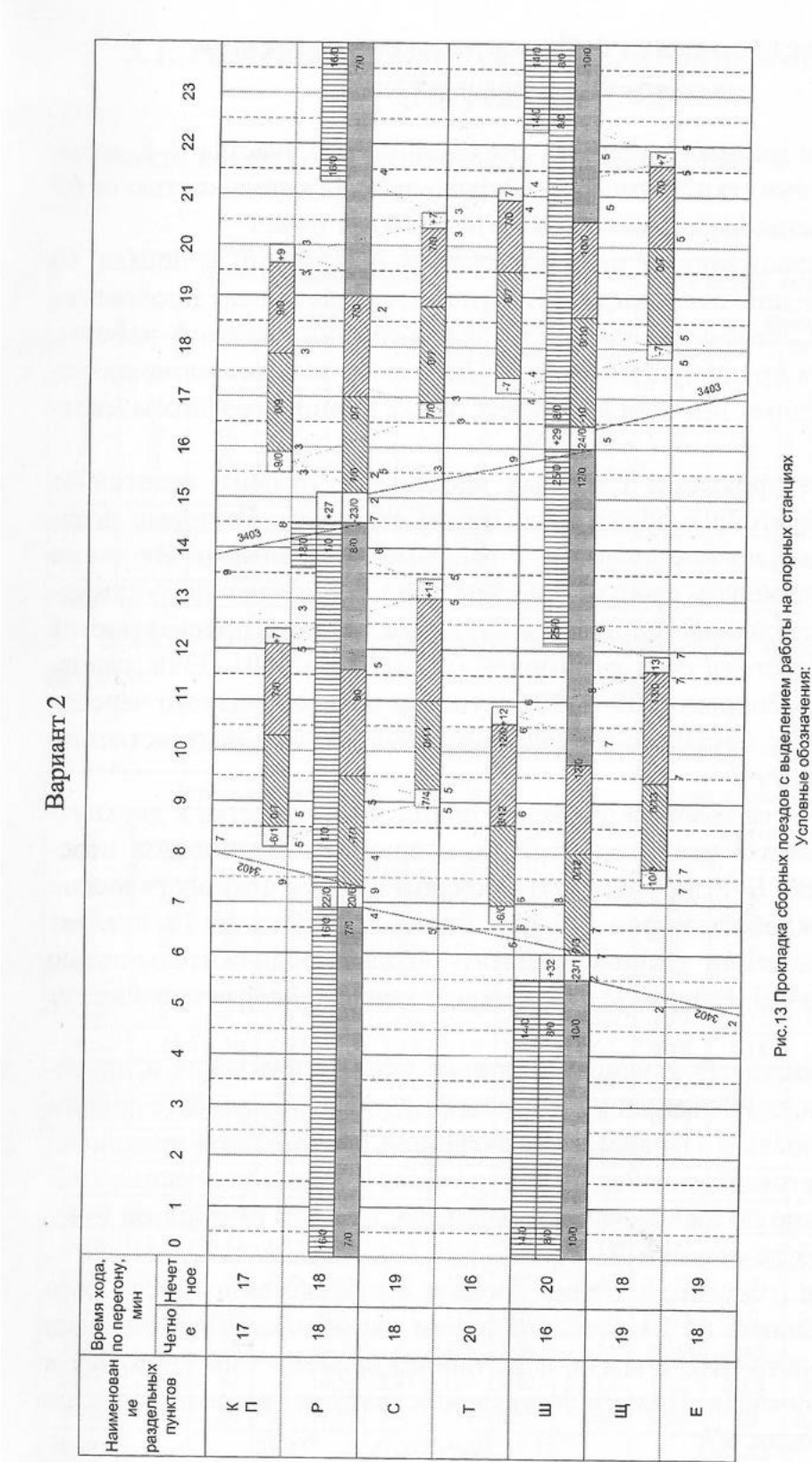

#### **5. Составление графика движения поездов и расчет его показателей.**

 Составление графика движения поездов для однопутного участка Е-К начинается с выделения технологического «окна» продолжительностью от 60 до 120 мин в светлое время суток.

 Затем прокладываются пассажирские и пригородные поезда во время, удобное для пассажиров. Эти поезда желательно проложить таким образом, чтобы не изменился план-график местной работы, составленный в предыдущем разделе. Для этого намечаются линии хода сборных поездов в соответствии с планом графиком местной работы.

 Дальнейшая прокладка грузовых поездов на графике ведется от труднейшего перегона к обеим участковым станциям. Грузовые поезда прокладывают, по возможности, с равными интервалами. Их число должно соответствовать данным таблицы прил. 6 для заданного каждому участку варианта. Затем всем грузовым поездам присваиваются номера в соответствии с их категорией (участковые 3001-3398, сквозные 2001-2998, сборные 3401-3498), с учетом целесообразного чередования транзитных поездов с поездами, прибывающими на участковые станции в разработку.

 При переходе от графика движения однопутного участка к двухпутному нитки графика пассажирских и пригородный поездов переносятся с участка Е-К на участок Е-Д с соблюдением технологических стоянок для каждой категории поездов, заданных в прил. 16. Не следует забывать о выделении технологического «окна» продолжительностью 2 часа на участке Д-Е, причем эти окна для каждого направления могут не совпадать.

 Затем на участок Д-Е наносятся нитки для пассажирских и пригородных поездов, прибывающих с участка Е-Ж, эскизно наносятся линии хода сборных поездов (1 пара), с соблюдением равномерной прокладки их в течение суток. Прокладка ниток грузовых поездов на участке Д-Е ведется раздельно по направлениям движения, начиная от станции Е через весь участок до станции Д.

 Построение графика движения поездов выполняется на листе формата А1 с разбивкой на 24 часа, указанием наименований раздельных пунктов, устройств СЦБ и связи, перегонного времени хода грузовых и пассажирских поездов. Пример составления графика движения поездов представлен в прил. 17.

#### *5.1 Расчет показателей графика движения поездов для участка Е-К*

Расчет показателей выполняется с помощью табл. 8.

*Таблица 8*

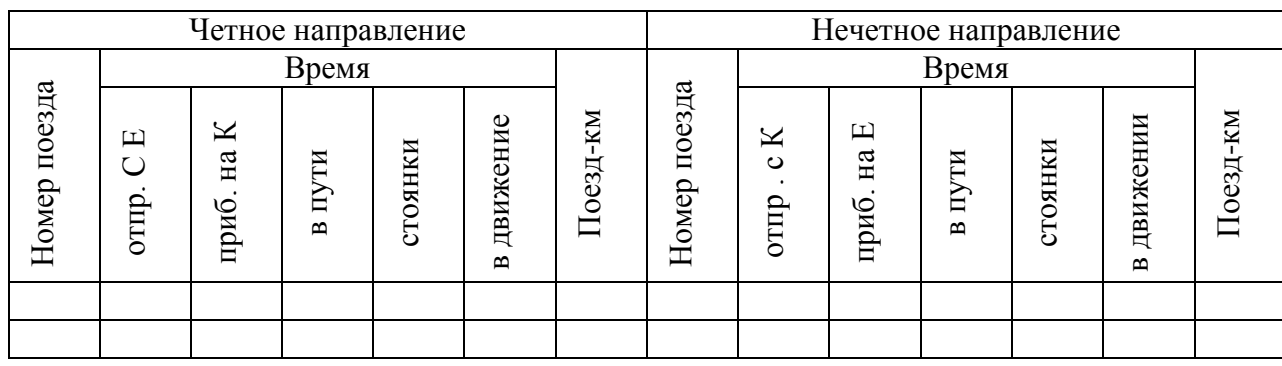

#### **Расчет показателей графика движения поездов**

*Таблица 9*

| Четное направление |                 |                               |        |                          |                                     |          | Нечетное направление |                      |                              |                      |                          |                          |          |
|--------------------|-----------------|-------------------------------|--------|--------------------------|-------------------------------------|----------|----------------------|----------------------|------------------------------|----------------------|--------------------------|--------------------------|----------|
|                    | Время           |                               |        |                          |                                     |          |                      | Время                |                              |                      |                          |                          |          |
| Номер поезда       | 凹<br>ပ<br>отпр. | K<br>$H\mathfrak{A}$<br>приб. | в пути | стоянки                  | движение<br>$\overline{\mathbf{c}}$ | Поезд-км | Номер поезда         | K<br>$\circ$<br>отпр | $\mathbf \mu$<br>на<br>приб. | пути<br>$\mathbf{a}$ | стоянки                  | движении<br>$\mathbf{m}$ | Поезд-км |
| 3002               | 0.27            | 3.23                          | 2,93   | 0,5                      | 2,43                                | 119      | 2001                 | 0.05                 | 2.51                         | 2,75                 | 0,3                      | 2,45                     | 119      |
| 2018               | 1.15            | 5.10                          | 3,91   | 1,5                      | 2,41                                | 119      | 2003                 | 1.03                 | 4.13                         | 3,16                 | 0,7                      | 2,43                     | 119      |
| 3004               | 12.17           | 14.39                         | 2,4    | $\overline{\phantom{a}}$ | 2,4                                 | 119      | 2005                 | 2.40                 | 5.19                         | 2,7                  | 0,3                      | 2,4                      | 119      |
| 2002               | 13.18           | 16.08                         | 2,85   | 0,5                      | 2,45                                | 119      | 2007                 | 4.30                 | 6.58                         | 2,47                 | $\overline{\phantom{a}}$ | 2,47                     | 119      |
| 2004               | 14.30           | 18.02                         | 3,5    | 1,1                      | 2,4                                 | 119      | 2009                 | 5.26                 | 7.53                         | 2,43                 | $\overline{\phantom{a}}$ | 2,43                     | 119      |
| 2006               | 15.30           | 18.46                         | 3,25   | 0,9                      | 2,35                                | 119      | 2011                 | 16.31                | 19.22                        | 2,86                 | 0,4                      | 2,46                     | 119      |
| 2008               | 16.30           | 19.28                         | 3      | 0,6                      | 2,4                                 | 119      | 3001                 | 16.28                | 20.43                        | 4,75                 | 2,3                      | 2,45                     | 119      |
| 2010               | 18.30           | 20.50                         | 2,35   | $\overline{\phantom{0}}$ | 2,35                                | 119      | 3003                 | 17.16                | 21.35                        | 4,3                  | 1,84                     | 2,46                     | 119      |
| 3006               | 20.00           | 22.57                         | 2,95   | 0,5                      | 2,45                                | 119      | 2013                 | 18.47                | 22.27                        | 3,7                  | 1,25                     | 2.45                     | 119      |
| 2012               | 10.50           | 23.48                         | 3      | 0,57                     | 2,43                                | 119      | 2015                 | 19.30                | 23.25                        | 3,9                  | 1,43                     | 2,47                     | 119      |
| 2014               | 21.43           | 0.45                          | 3      | 0,59                     | 2,41                                | 119      | 3005                 | 20.56                | 0.20                         | 3,45                 | 1                        | 2,45                     | 119      |
| 2016               | 22.40           | 1.42                          | 3      | 0,59                     | 2,41                                | 119      | 3007                 | 22.15                | 1.10                         | 2,85                 | 0,4                      | 2,45                     | 119      |
| 3008               | 23.30           | 2.38                          | 3,1    | 0,67                     | 2,43                                | 119      | 2017                 | 23.08                | 1.58                         | 2,9                  | 0,45                     | 2,45                     | 119      |
| Итого              |                 |                               | 39,24  |                          | 31,32                               | 1547     |                      |                      |                              | 42,22                |                          | 31,83                    | 1547     |

**Пример расчета показателей графика движения поездов.**

В таблицу включаются все грузовые поезда.

Для участка Е-К рассчитываются:

- техническая скорость:

$$
v_{\text{max}} = (\sum NL_{\text{vem}} + \sum NL_{\text{new}})/(\sum NT_{\text{vem}.\partial s} + \sum NT_{\text{new}.\partial s}), \kappa M/v; (18)
$$

$$
v_{\text{rex}} = \frac{1547 + 1547}{31,32 + 31,83} = 49 \text{ km/y};
$$

- участковая скорость:

$$
v_{\text{max}} = (\sum NL_{\text{vem}} + \sum NL_{\text{new}})/(\sum NT_{\text{vem}} + \sum NT_{\text{new}}), \kappa M/v; (19)
$$

$$
v_{\text{rex}} = \frac{1547 + 1547}{39,42 + 42,22} = 40 \text{ km/y};
$$

- коэффициент участковой скорости:

$$
\beta_{y} = v_{y} / v_{\text{max}};
$$
 (20)  
\n $\beta = 40/49 = 0,81.$ 

#### *5.2 Расчет показателей графика движения поездов для участка Д-Е*

 Расчетная таблица для определения участковой и технической скорости двухпутного участка (табл. 10) аналогична предыдущей, только вместо станций Е и К указываются Д и Е. Размер этой таблицы можно сократить за счет того, что поезда, следующие по участку Д-Е без остановок, можно все записать в одну строку, а подробно по номерам привести лишь те, которые имели стоянки на промежуточных станциях участка.

 Затем рассчитываются скорости двухпутного графика для каждого направления движения поездов:

- техническая скорость;
- участковая скорость;
- коэффициент участковой скорости.

#### *Таблица 10*

#### **Определение участковой и технической скорости для четного направления**

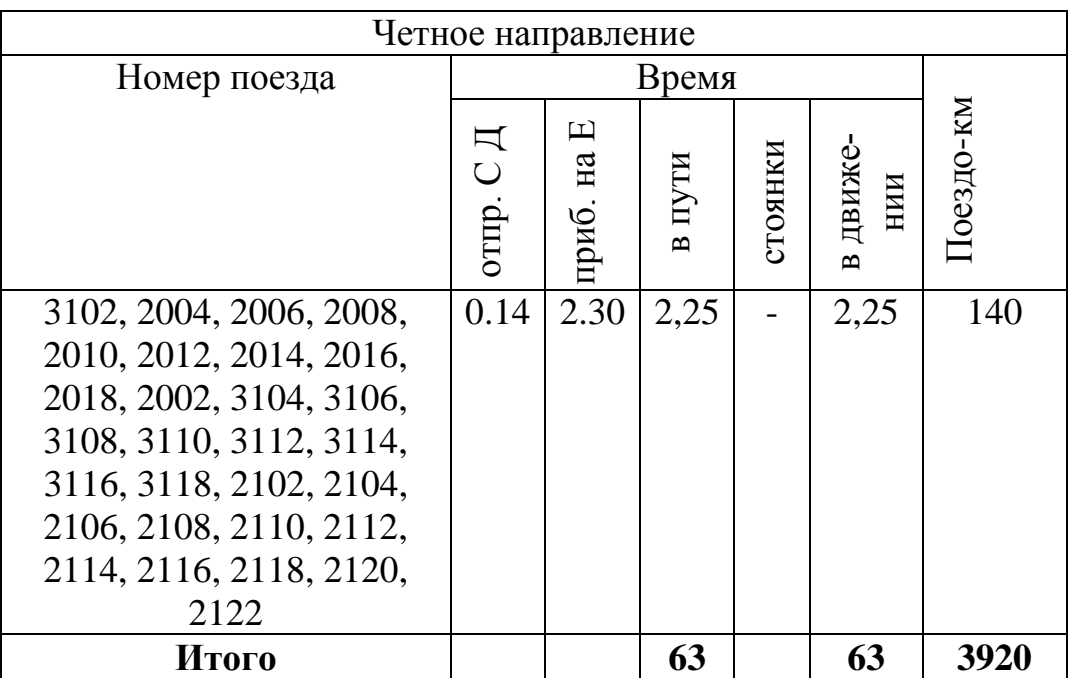

Четное направление:

$$
v_{\text{vem}\text{-}mex} = \sum NL_{\text{vem}} \sum NT_{\text{vem}\text{-}os} \kappa M/v; \quad (21)
$$

$$
v_{\text{mex}} = \frac{3920}{63} = 62 \kappa M/v;
$$

$$
v_{\text{vem}\text{-}yv} = \sum NL_{\text{vem}} \sum NT_{\text{vem}\text{-}n} \kappa M/v; \quad (22)
$$

$$
v_{\text{mex}} = \frac{3920}{63} = 62 \kappa M/v;
$$

$$
\beta_{y} = v_{\text{vem}.y}/v_{\text{vem}.mex};\,\,(23)
$$

$$
\beta = 62/62 = 1.
$$

#### *Таблица 11*

**Определение участковой и технической скорости для нечетного направления**

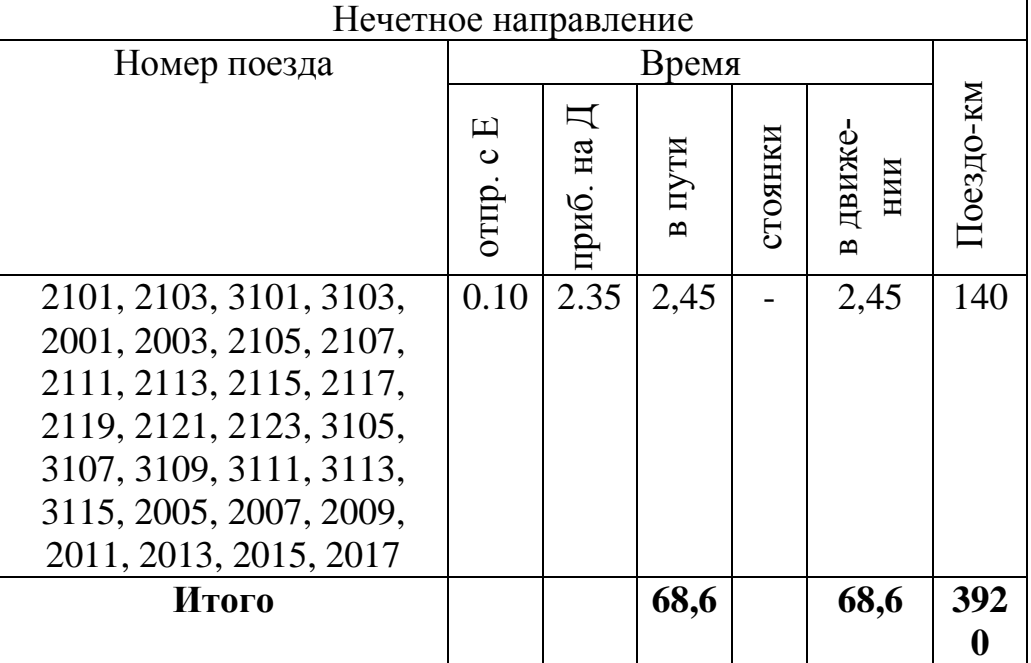

Нечетное направление:

$$
V_{\text{neu, max}} = \sum NL_{\text{neu}} \sum NT_{\text{neu, ob}} \kappa M / u; \quad (24)
$$
\n
$$
v_{\text{max}} = \frac{3920}{68,6} = 57 \kappa M / u; \quad (25)
$$
\n
$$
v_{\text{neu, yu}} = \sum NL_{\text{neu}} \sum NT_{\text{neu, n}} \kappa M / u; \quad (25)
$$
\n
$$
v_{\text{max}} = \frac{3920}{68,6} = 57 \kappa M / u; \quad \beta_{\text{neu, yu}} = v_{\text{neu, yu}} / v_{\text{neu, \text{max}}}; \quad (26)
$$
\n
$$
\beta = 57/57 - 1
$$

$$
\rho=377.77=1.
$$

# **6. Мероприятия по обеспечению безопасности движения**

 В разделе излагаются требования и условия, обеспечивающие безопасность движения при расчете интервалов, составлении графика движения поездов, маневровой работе со сборным поездом, а также влияние новых технологий на безопасность движения.

### **7. Мероприятия по обеспечению охраны труда и защите окружающей среды**

Рассматриваются вопросы охраны труда работников отделения, например: можно дать анализ продолжительности труда локомотивных бригад при организации местной работы на одном из участков отделения.

 В мероприятиях по защите окружающей среды необходимо ссылаться на требования природоохранного законодательства, стандартов и других нормативных документов в области охраны природы и рационального использования природных ресурсов. По вопросам взаимодействия железнодорожного транспорта с окружающей средой необходимо раскрыть экологические требования, предъявляемые к его объектам, а также средствам охраны и рационального использования вод, атмосферного воздуха, земель, почв, недр, ландшафтов и природных ресурсов. Указываются мероприятия по снижению его отрицательного воздействия на окружающую среду.

#### **Заключение**

В разделе дается анализ показателей графика движения, сравнение их с показателями работы участков, отделений или сети железных дорог.

# **Приложения Исходные данные для проектирования по вариантам**

*Приложение 1*

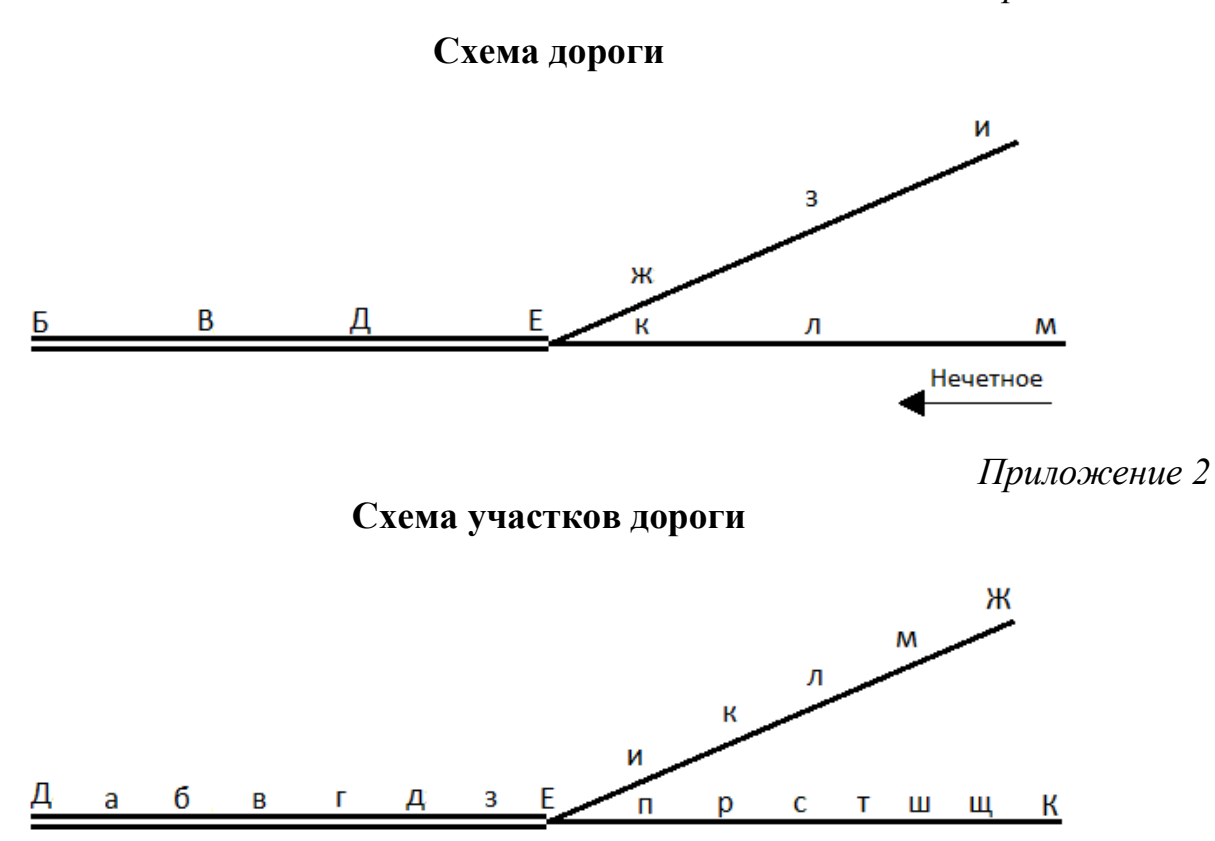

Основное депо находится на станции Е. Оборотное депо на станциях В, И, Л (на схеме не указаны). На всех станциях отделения перевода и сигналы включены в ЭЦ.

*Приложение 3*

**Техническая характеристика участков отделения дороги**

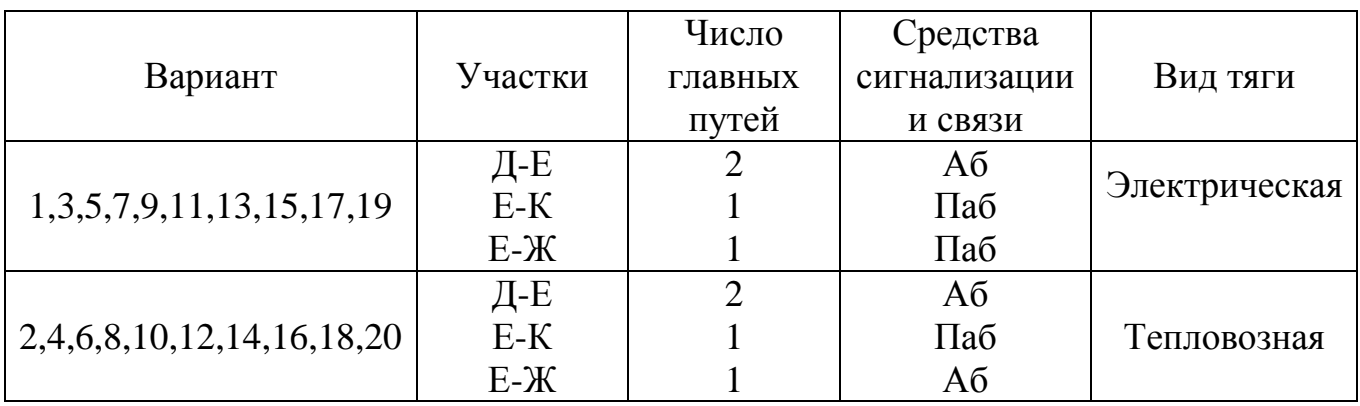

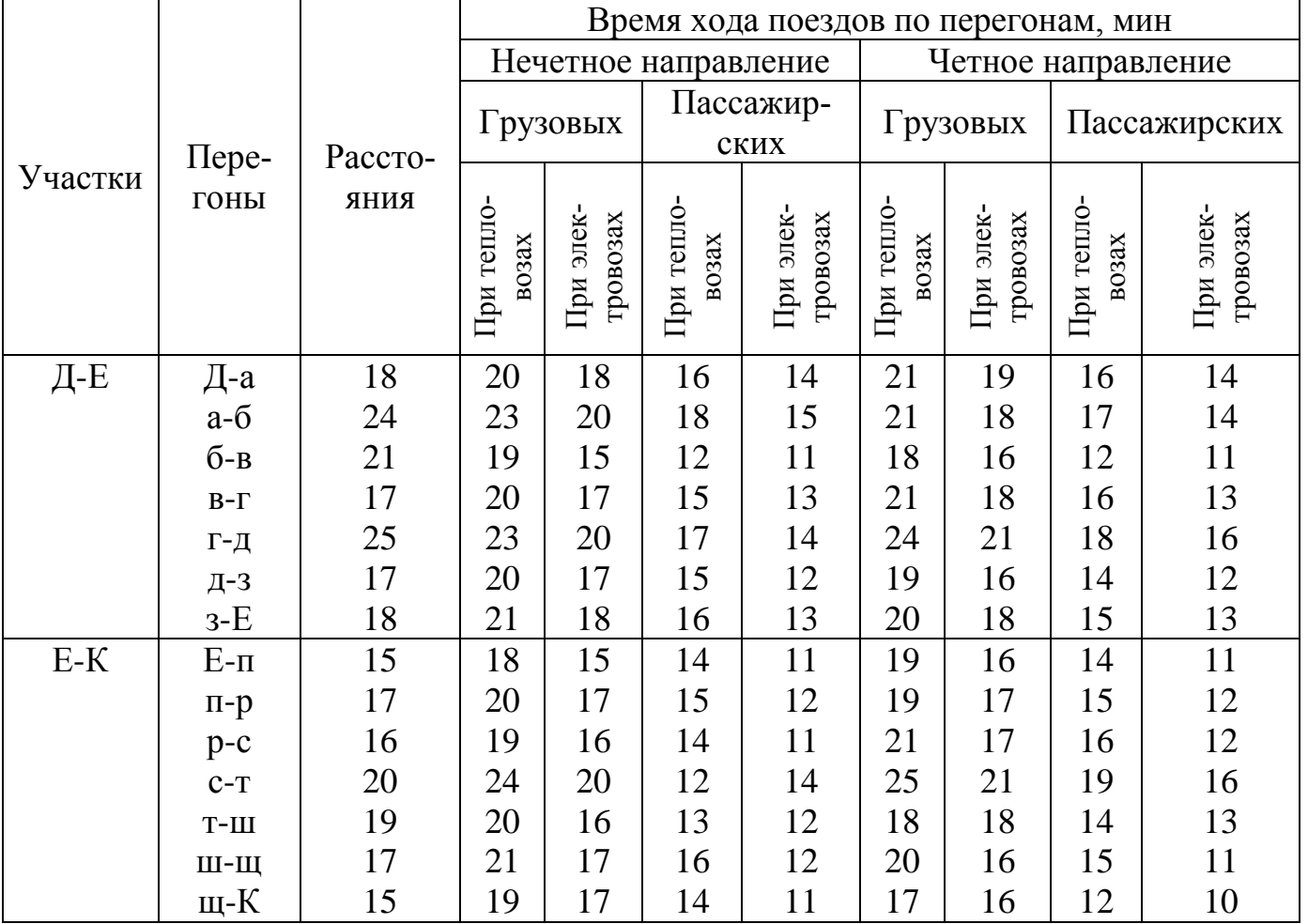

# **Время хода поездов по перегонам (мин) и расстояния между раздельными пунктами (км)**

*Приложение 5*

# **Размеры пассажирского движения по участкам отделения дороги**

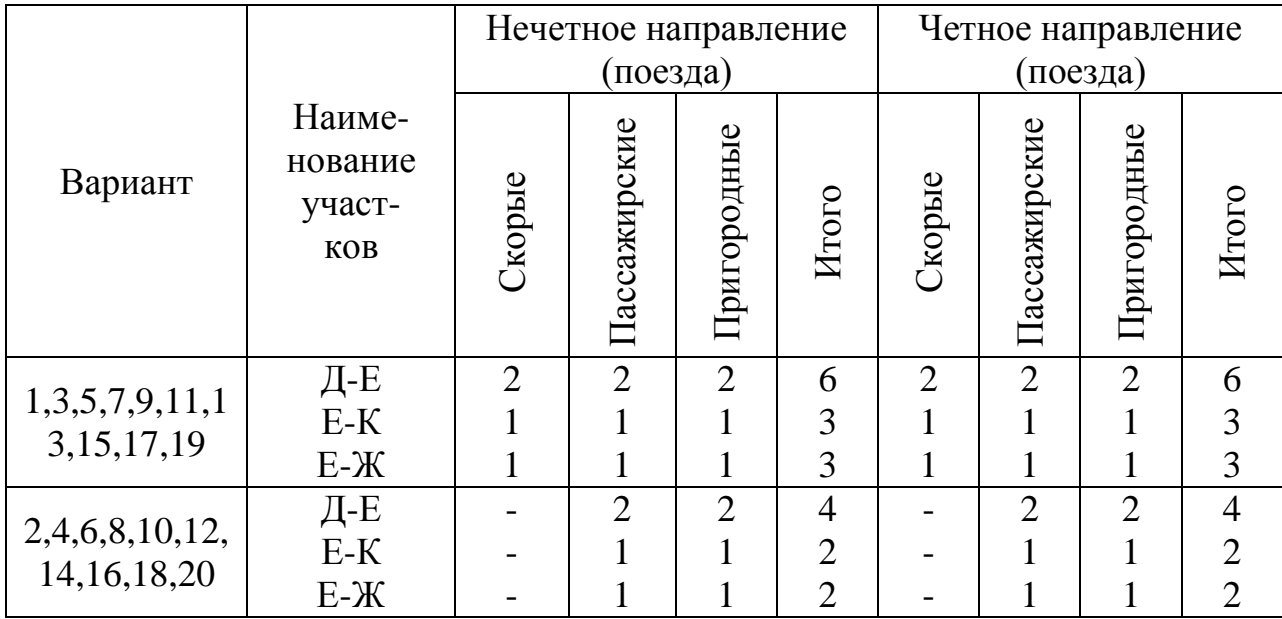

# **Размеры грузового движения по участкам отделения дороги**

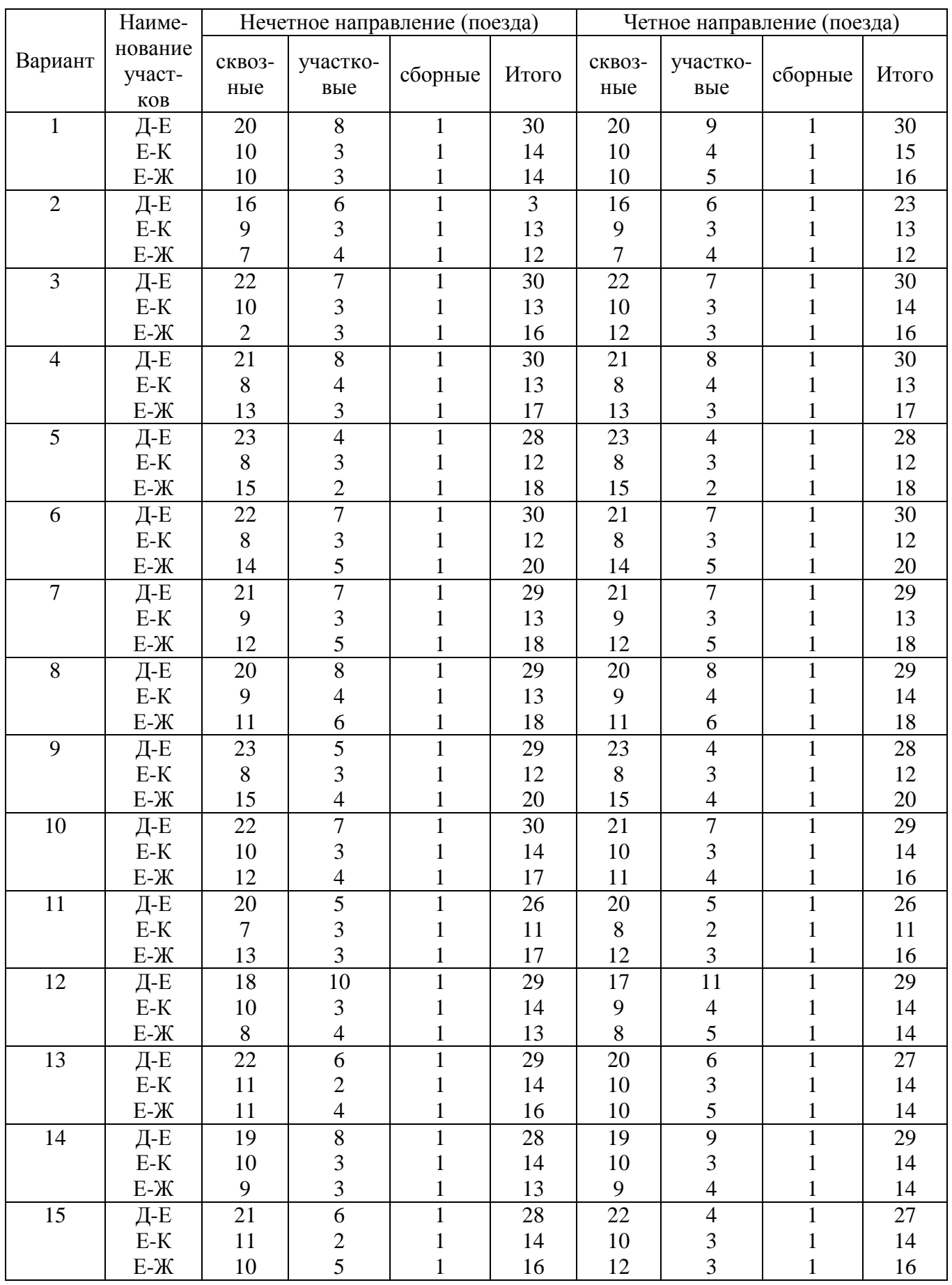

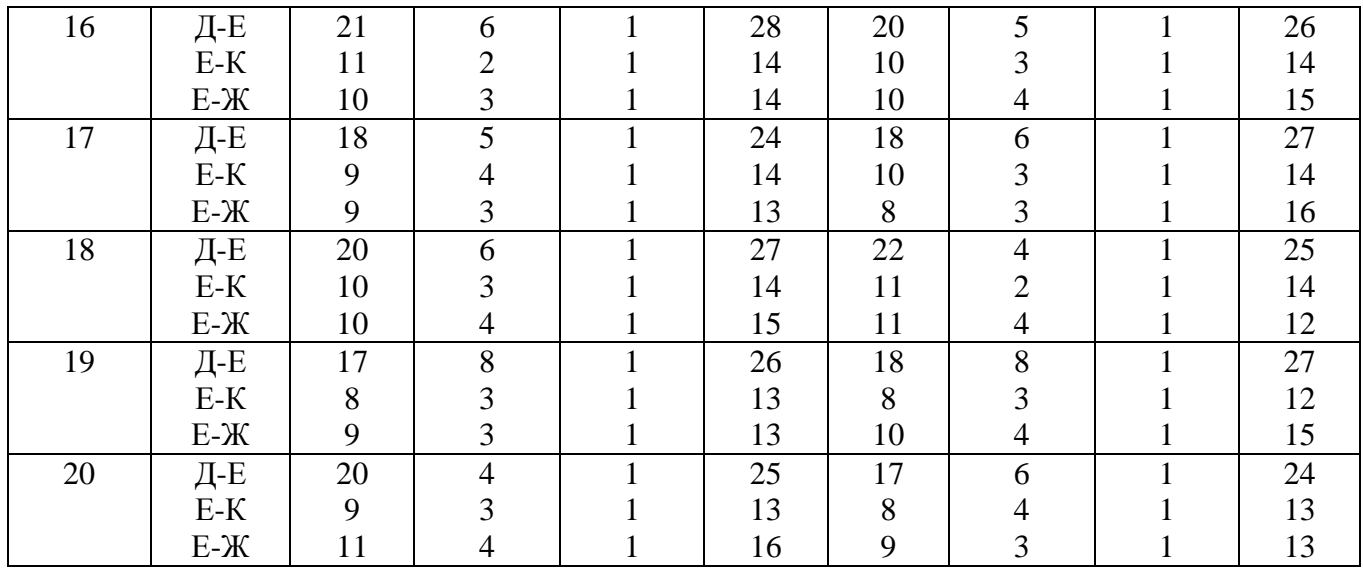

*Приложение 7*

# **Графическое изображение и схема расположения поездов для расчета интервала неодновременного прибытия**

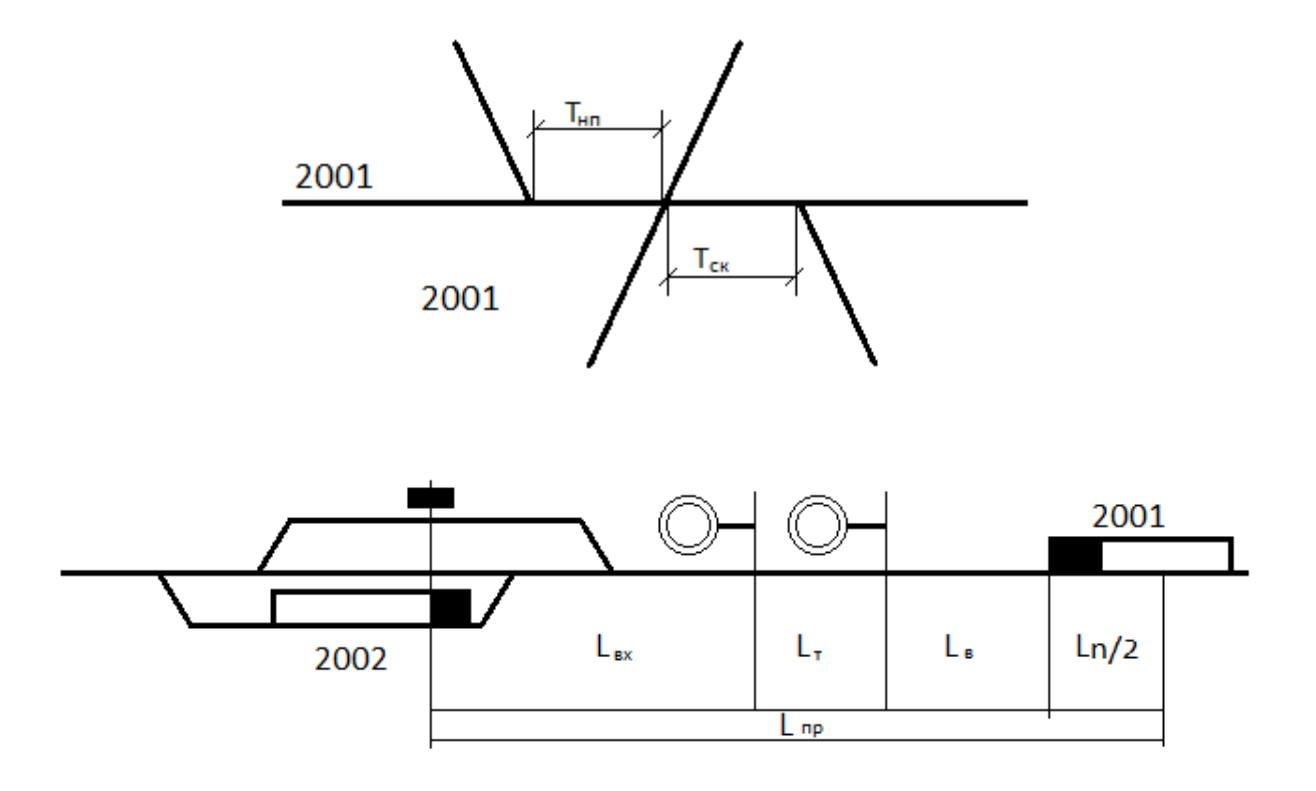

# **Графическое изображение и схема расположения поездов для расчета интервала попутного следования**

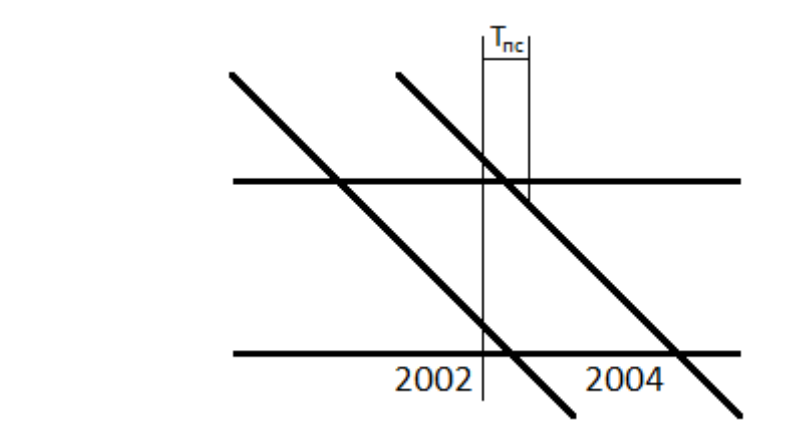

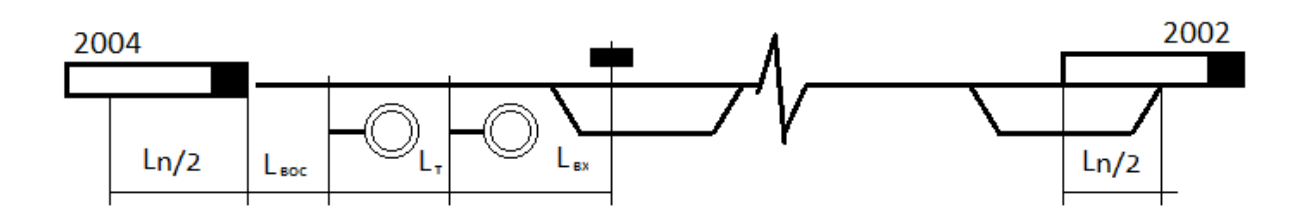

*Приложение 9*

# **Графическое изображение и схема расположения поездов для интервала скрещения**

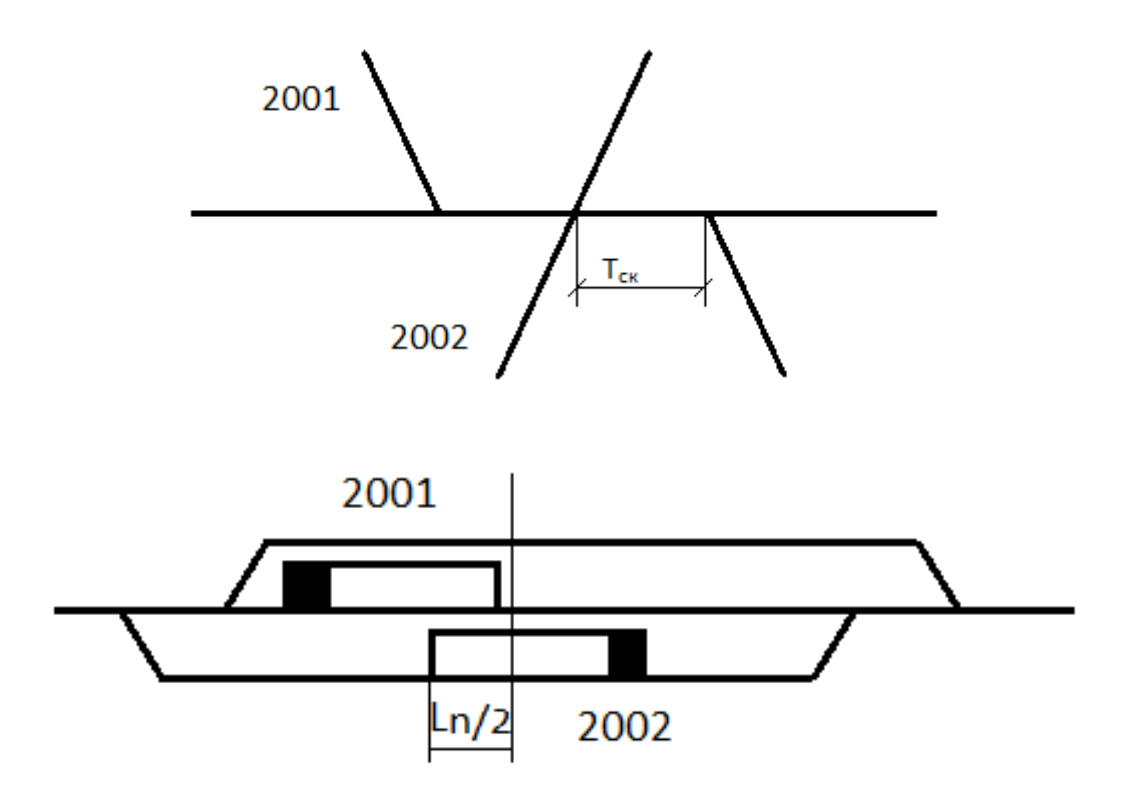

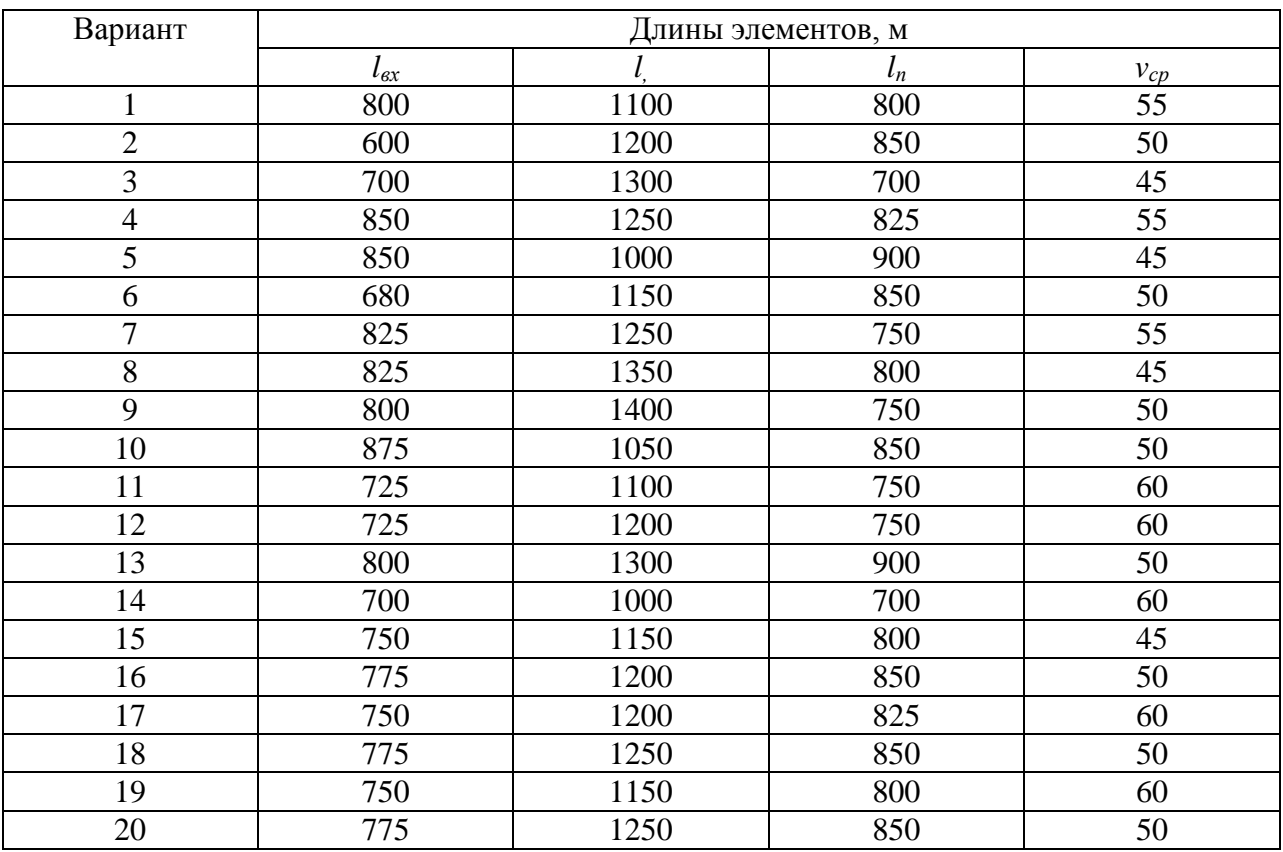

### **Длины элементов станции и перегона для определения станционных интервалов**

*Приложение 11*

### **Схема размещения поездов в пакете при разграничении их тремя блок-участками**

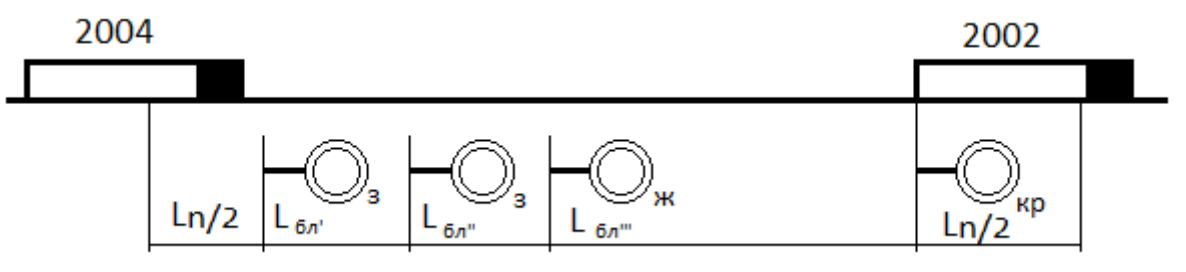

*Приложение 12*

# **Схема размещения поездов в пакете при сквозном следовании через станцию Д**

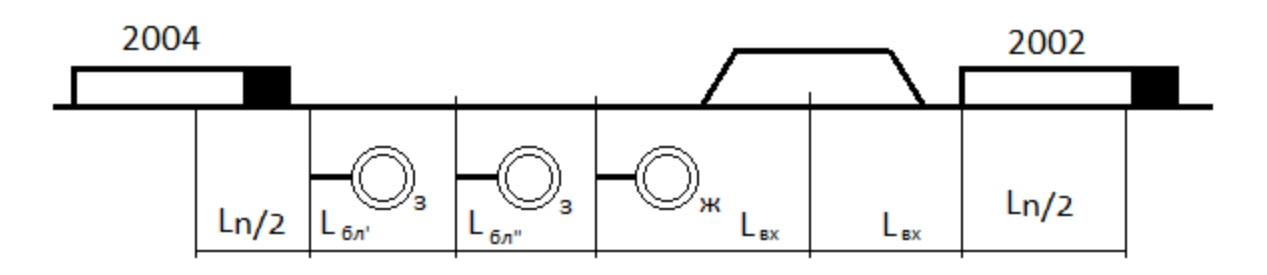

*Приложение 13*

# **Длины отдельных элементов для расчета межпоездных интервалов**

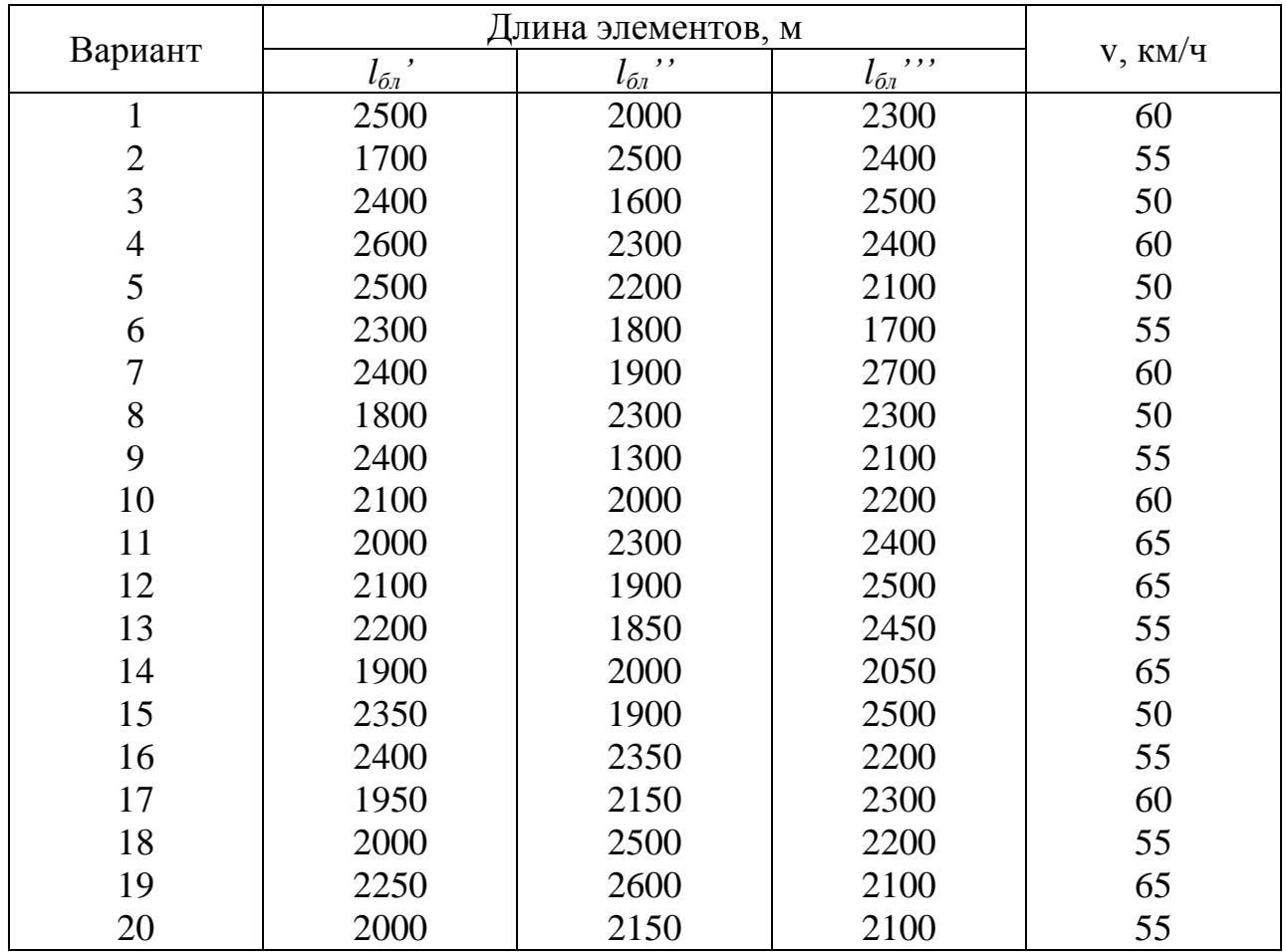

*Приложение 14*

# **Размер погрузки-выгрузки на промежуточных станциях участка Е-К вагонов в сутки**

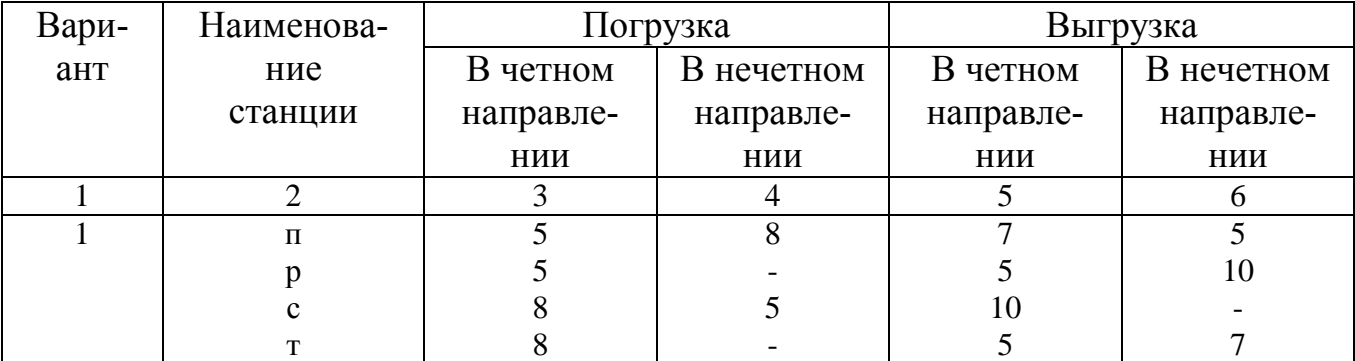

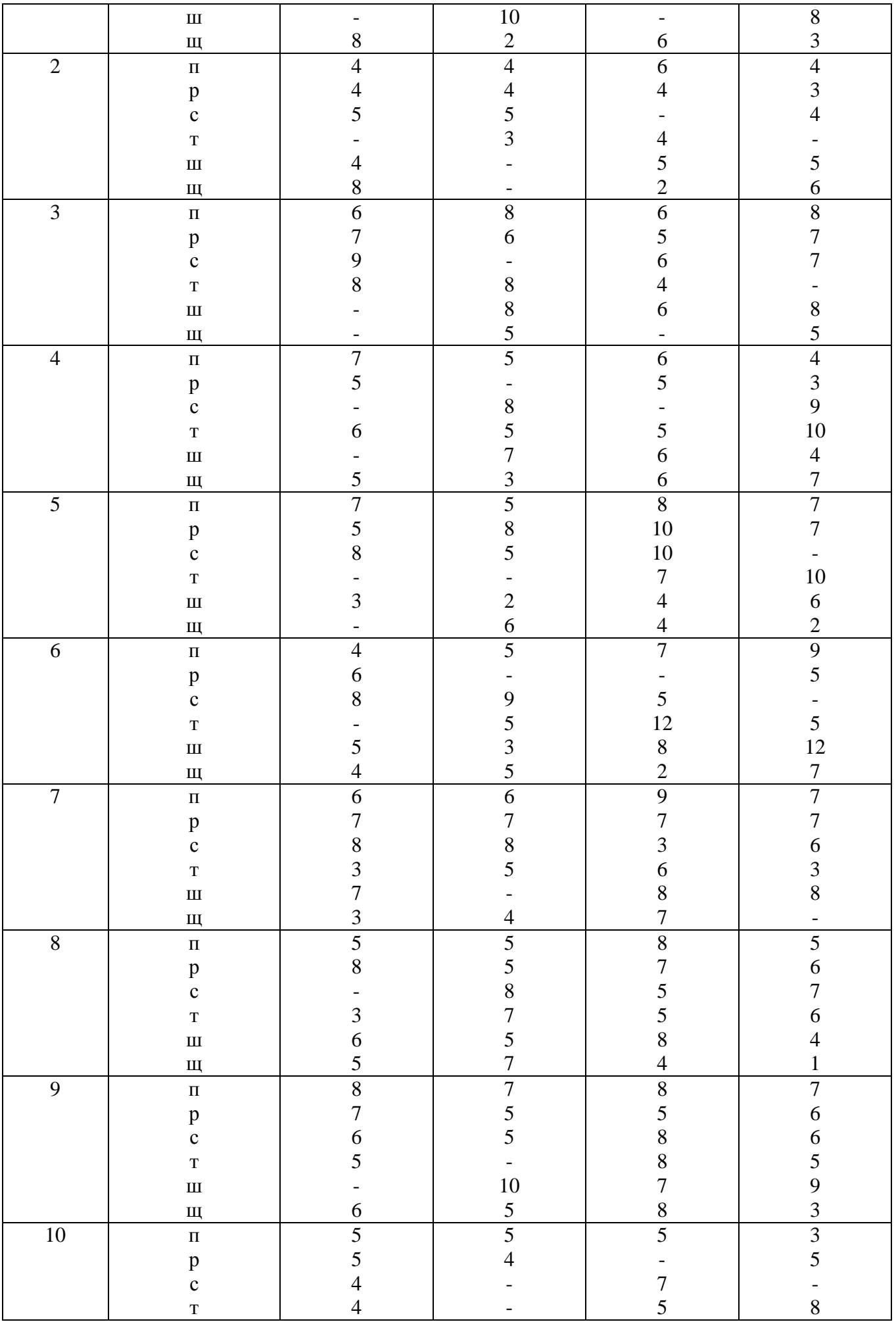

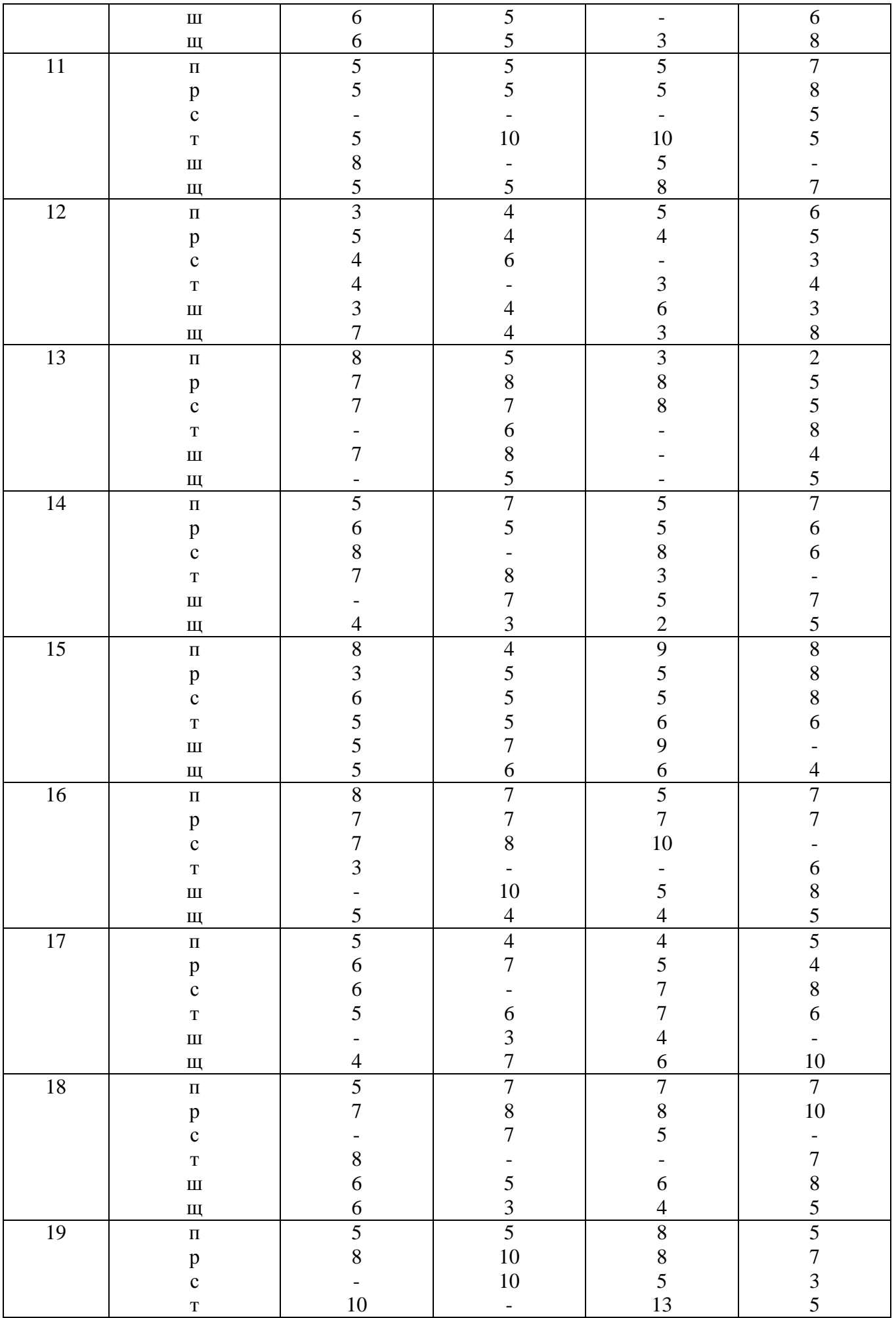

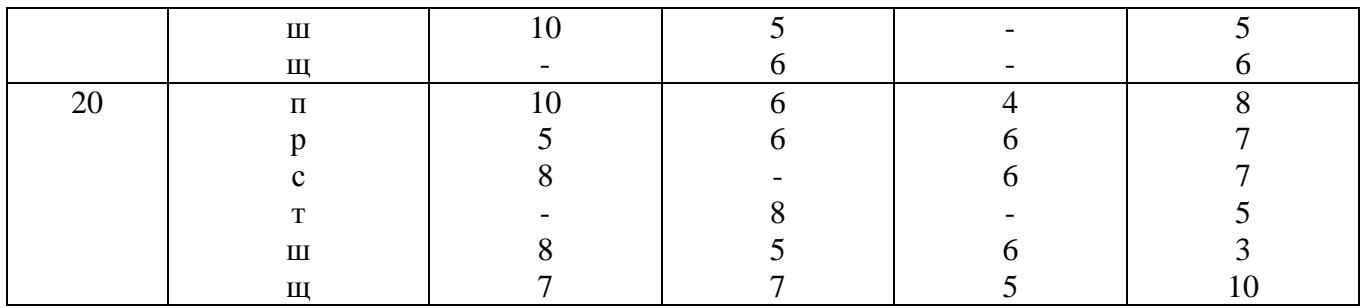

*Приложение 15*

# **Направление следования порожних вагонов**

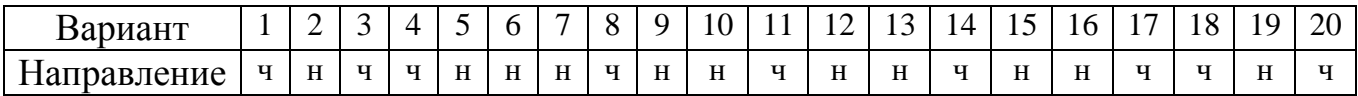

*Приложение 16*

# **Нормы времени на операции с поездами и вагонами**

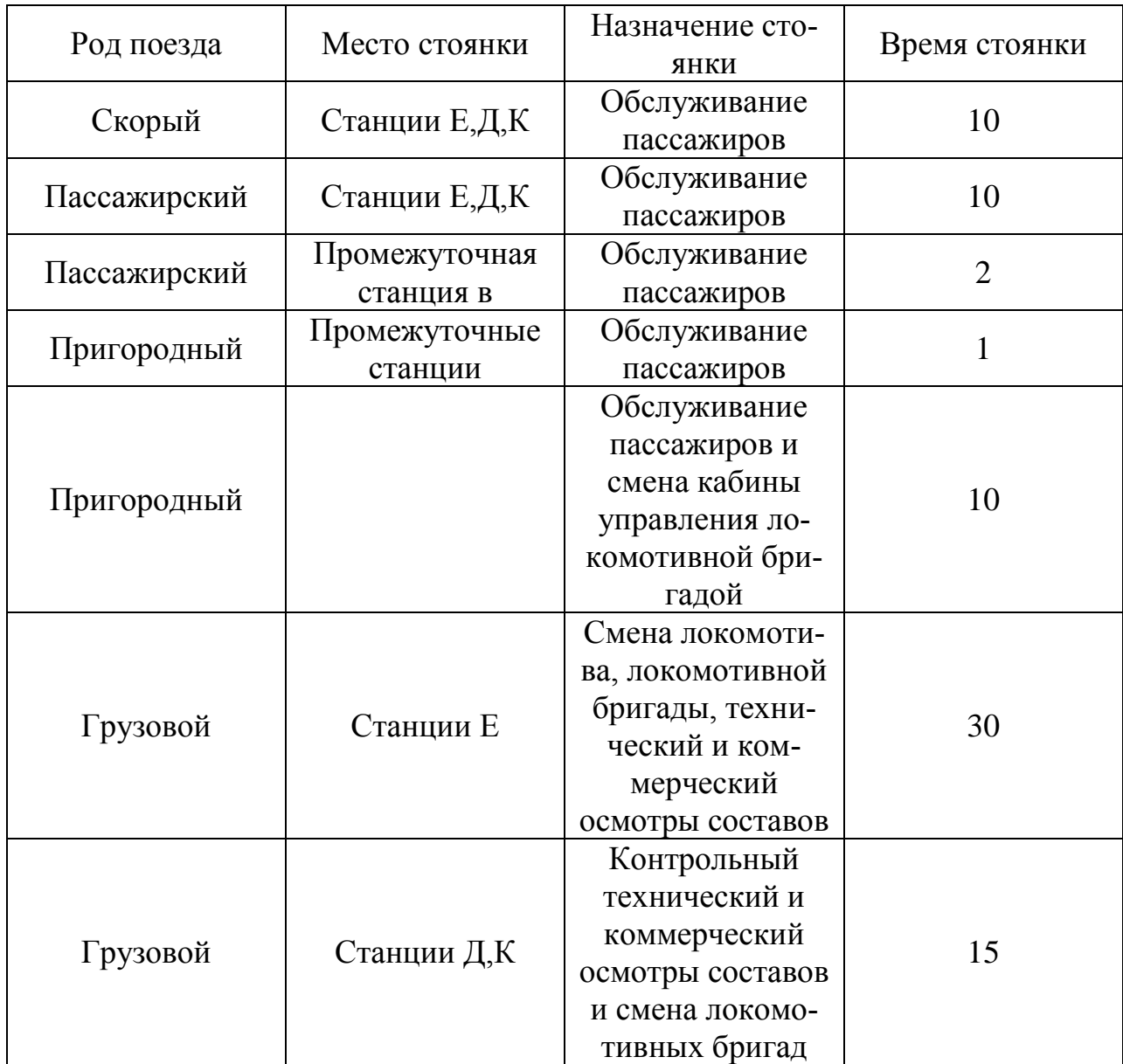

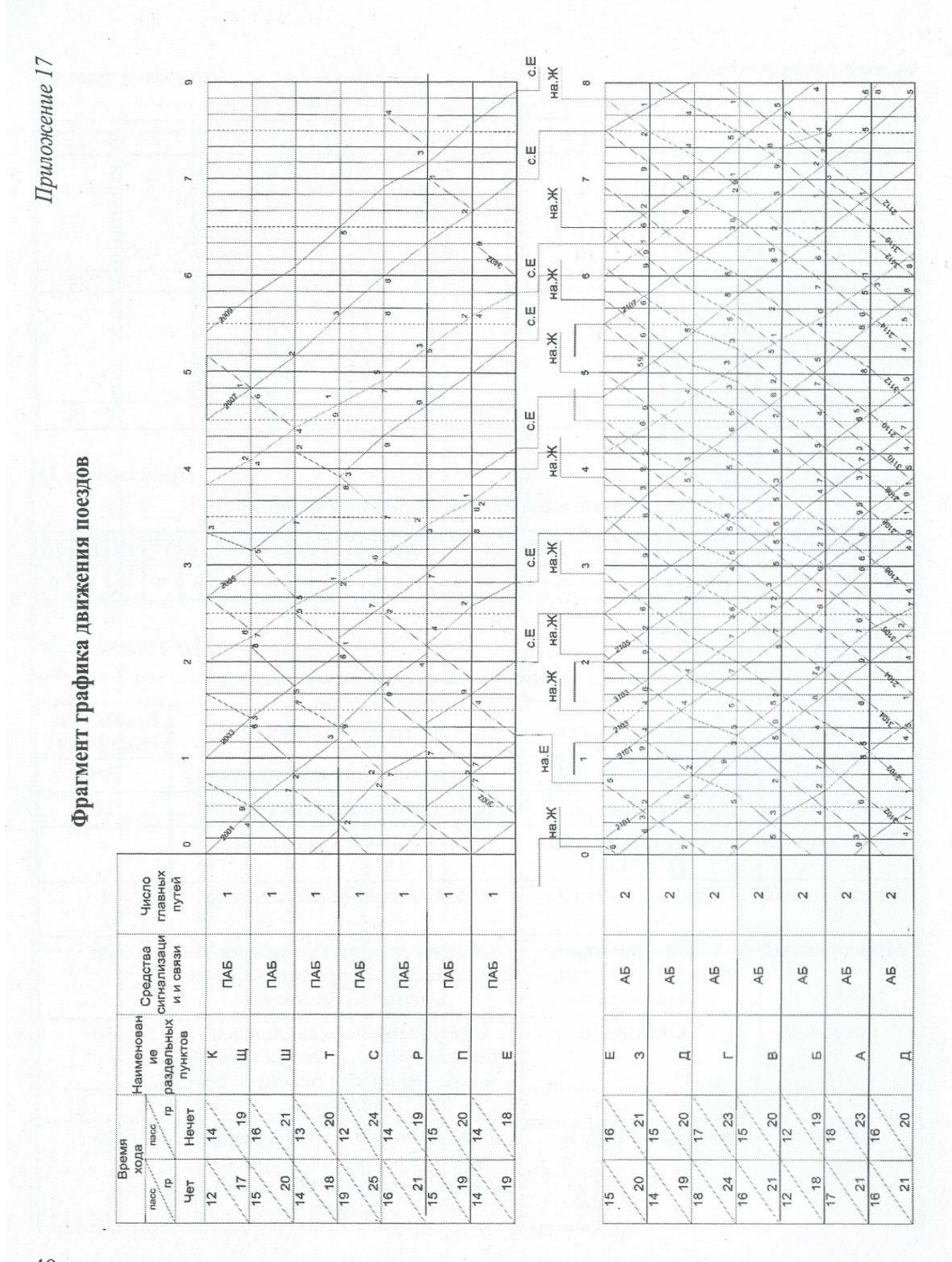

### **3. Методические указания к оформлению курсового проекта.**

 3.1 Курсовой проект состоят из пояснительной записки и графической части.

 Выполнение пояснительной записки должно соответствовать ГОСТ 2.105-95, ГОСТ 2.106-68.

Порядок расположения документов дипломного проекта в подшивке:

– титульный лист;

– задание;

– рецензия;

– отзыв (заключение);

– содержание (оглавление);

– введение;

– основной материал пояснительной записки;

- заключение;

– список литературы;

– приложения (при необходимости).

Порядок расположения документов курсового проекта в подшивке:

– титульный лист;

– задание;

– отзыв (заключение);

– содержание (оглавление);

– введение;

– основной материал пояснительной записки;

- заключение;

– список литературы.

 Основные надписи в курсовых проектах должны быть оформлены в соответствии с ГОСТ 2.104-68.

 Титульный лист — это первая страница авторской рукописи. Номер страницы на ней не ставится, но включается в общую нумерацию. Титульный лист курсового проекта должен быть оформлен в соответствии — с ПРИЛОЖЕНИЕМ А, лист задания — с ПРИЛОЖЕНИЕМ В и Г.

 Текстовую часть пояснительной записки выполняют по форме, установленной соответствующими стандартами ЕСКД. Оканчивается каждый лист пояснительной записки штампом по форме 2,2а ГОСТ 2.104-68 (ПРИЛОЖЕНИЯ М).

 Каждый документ, входящий в состав курсового проекта, должен иметь обозначение, которое строится по следующему принципу:

– шифр организации;

– шифр специальности;

– шифр документа;

– номер задания.

Пример обозначения учебного документа: (ЕТЖТ 23.02.01) ХХХХ ХХХХ XX XX

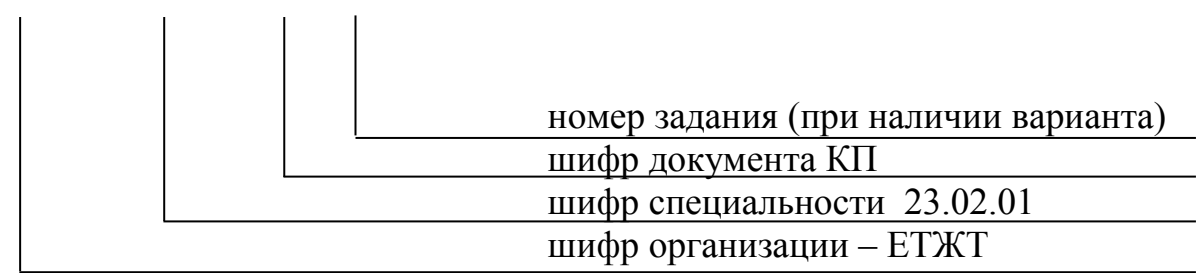

КП – курсовой проект

Пример выполнения листов пояснительной записки приведен в ПРИ-ЛОЖЕНИИ М.

При применении компьютера устанавливаются следующие поля:

верхнее и правое 2 см; нижнее и левое 2,5 см. Текст рукописи должен быть набран на компьютере в текстовом редакторе Times New Roman с 1,5 межстрочным интервалом на одной стороне бумаги формата А4. Абзацный отступ не менее 1,2 см. Размер шрифта: для текста —14, для формул — 16, для таблиц — 10,12 или 14. Формулы обязательно должны вписываться согласно данным рекомендациям. Рисунки, графики, чертежи, схемы могут быть выполнены с помощью компьютера или сканера.

Заголовки в тексте выделяются сверху двумя интервалами, снизу — одним. Заголовки разделов (глав) печатаются прописными (большими) буквами (СОДЕРЖАНИЕ, ВВЕДЕНИЕ и т.д.).

Переносы слов в заголовках и подзаголовках не допускаются.

В конце заголовка (подзаголовка), вынесенного в отдельную строку, точку не ставят. Если заголовок состоит из двух самостоятельных предложений, между ними ставят точку, а в конце точку опускают. Если такой заголовок не умещается в одну строку, его разбивают так, чтобы точка попадала внутрь строки, а не заканчивала ее. Заголовки и подзаголовки не следует подчеркивать, а также выделять другим цветом. Не разрешается оставлять заголовок (подзаголовок) в нижней части страницы, помещая текст на следующей странице.

Каждый раздел текстового документа рекомендуется начинать с нового листа (страницы). Наименование разделов должно строго соответствовать заданию.

В пояснительной записке осуществляется сквозная нумерация страниц арабскими цифрами. Номер страницы проставляется в нижнем правом углу.

Повреждения листов текстовых документов и помарки не допускаются.

Рецензирование работы ведется преподавателем, под руководством которого разрабатывается проект. Рецензия должна включать:

– заключение о соответствии работы заданию;

– оценку качества выполнения работы.

Пример выполнения отзыва на квалификационную работу приведен в ПРИ-ЛОЖЕНИИ Д и К.

 В пояснительной записке помещают содержание, включающее номера и наименования разделов и подразделов с указанием номеров листов (страниц). Содержание включают в общее количество листов пояснительной записки.

Слово «СОДЕРЖАНИЕ» записывают в виде заголовка (симметрично тексту) с прописной буквы. Наименования, включенные в содержание, записывают строчными буквами, начиная с прописной буквы (ПРИЛОЖЕНИЕ Л).

 Введение отражает основные направления и перспективы развития рассматриваемой отрасли, а также задача, поставленная перед студентом данной работы. Заключение отражает анализ проведенной работы.

 В конце пояснительной записки приводят список литературы, которая была использована при ее составлении. Выполняют список и ссылку на него в тексте согласно ГОСТ 7.32-91. Список литературы включают в содержание документа (ПРИЛОЖЕНИЕ Н).

 Нумерация страниц документа и приложений, входящих в состав этого документа, должна быть сквозная.

Титульный лист и техническое задание не нумеруются. Титульный лист является первым листом пояснительной записки

3.2 Оформление пояснительной записки

3.2.1 Построение документа

 Текст пояснительной записки при необходимости разделяют на разделы и подразделы. Содержание разделов определяется преподавателем. Объём пояснительной записки 20-30 страниц печатного текста для курсовой работы (проекта).

 Разделы должны иметь порядковые номера в пределах всего документа, обозначенные арабскими цифрами без точки и записанные с абзацного отступа. Подразделы должны иметь нумерацию в пределах каждого раздела. Номер подраздела состоит из номеров раздела и подраздела, разделенных точкой. В конце номера подраздела точка не ставится. Разделы, как и подразделы, могут состоять из одного или нескольких пунктов.

 Каждый раздел текстового документа рекомендуется начинать с нового листа (страницы).

3.3 Изложение текста документов

 Наименования, приводимые в тексте документа и на иллюстрациях, должны быть одинаковыми.

В документах должны применяться научно-технические термины, обозначения и определения, установленные соответствующими стандартами, а при их отсутствии — общепринятые в научно-технической литературе.

Условные буквенные обозначения или знаки должны соответствовать принятому действующему законодательству и государственным стандартам.

 В формулах в качестве символов следует применять обозначения, установленные соответствующими государственными стандартами.

Пояснения символов и числовых коэффициентов, входящих в формулу, должны быть приведены непосредственно под формулой. Пояснения каждого символа следует давать с новой строки в той последовательности, в которой символы приведены в формуле. Первая строка пояснения должна начинаться со слова «где» без двоеточия после него.

 Формулы должны нумероваться сквозной нумерацией арабскими цифрами, которые записывают на уровне формулы справа в круглых скобках. Одну формулу обозначают (1). Допускается нумерация формул в пределах разделов, в этом случае номер формулы состоит из номера раздела и порядкового номера формулы, разделенных точкой .

3.4 Оформление иллюстраций и приложений

 Количество иллюстраций должно быть достаточно для пояснения излагаемого текста. Иллюстрации могут быть расположены как по тексту документа (возможно ближе к соответствующим частям текста), так и в конце его. Иллюстрации, за исключением иллюстраций приложений, следует нумеровать арабскими цифрами сквозной нумерацией. Если рисунок один, он обозначается «Рисунок 1».

При ссылках на иллюстрации следует писать «... в соответствии с рисунком 2». Слово «Рисунок» и его наименование помещают после пояснительных данных и располагают следующим образом:

Рисунок 1—Схема станции.

3.5 Построение таблиц

 Таблицы применяют для лучшей наглядности и удобства сравнения показателей. Название таблицы, при его наличии, должно отражать ее содержание, быть точным, кратким. Слово «Таблица» следует помещать в верхнем левом углу. Название следует помещать над таблицей.

При переносе части таблицы на ту же или другие страницы название помещают только над первой частью таблицы.

 Таблицы, за исключением таблиц приложений, следует нумеровать арабскими цифрами сквозной нумерацией.

 На все таблицы документа должны быть приведены ссылки в тексте документа, при ссылке следует писать слово «таблица» с указанием ее номера.

 Заголовки граф и строк таблицы следует писать с прописной буквы, а подзаголовки граф — со строчной буквы, если они составляют одно предложение с заголовком, или с прописной буквы, если они имеют самостоятельное значение. В конце заголовков и подзаголовков таблиц точки не ставят. Заголовки и подзаголовки граф указывают в единственном числе.

Таблицы слева, справа и снизу, как правило, ограничивают линиями.

 Таблицу, в зависимости от ее размера, помещают под текстом, в котором впервые дана ссылка на нее, или на следующей странице, а при необходимости в приложении к документу.

 Если строки или графы таблицы выходят за формат страницы, ее делят на части, помещая одну часть под другой или рядом, при этом в каждой части таблицы повторяют ее головку и боковик.

Слово «Таблица» указывают один раз справа над первой частью таблицы, над другими частями пишут слова «Продолжение таблицы» с указанием номера (обозначения) таблицы.

3.6 Список литературы

 Сведения об источниках должны включать: фамилию, инициалы автора, название источника, место издания, издательство, год издания, количество страниц.

Фамилию автора указывают в именительном падеже. Наименование места издания необходимо приводить полностью в именительном падеже, сокращенное название допускается двух городов: Москва (М.), Санкт-Петербург (СПб).

 Для статей указываются и инициалы автора, название статьи, название журнала, год издания, номер страницы.

Пример записи использованной литературы:

1. Государственные стандарты и сборники документов. Библиографическое описание документа. Общие требования и правила составления: ГОСТ 7.1-84—Введ. 01.01.86. —М, 1984.—75 с.

2. Книги одного, двух, трех и более авторов.

Госс B.C., Семенюк Э.П., Урсул А.Д. Категории современной науки: Становление и развитие. — М.: Мысль, 1984. — 268с.

3. Статья из газеты или журнала.

Егорова П.Д., Минтусов И.Л. Портрет делового человека // Проблемы теории и практики управления. — 1992. — № 6. — С. 3—17.

4. Статья из энциклопедии и словаря.

Бирюков Б.В. Моделирование // БСЭ. — 3-е изд. — М., 1974. — Т. 16. — С. 393 —395.

Диссертация // Советский энциклопедический словарь. — М., 1985. — С. 396. Пример заполнения списка литературы — ПРИЛОЖЕНИЕ Н.

3.7 Оформление графической части курсовых проектов.

Согласно ФГОС СПО графическая часть курсовых проектов выполняется на компьютере с помощью графических редакторов. (КОМПАС, Auto Cad и др.)

Схема — графический документ, на котором показаны в виде условных изображений или обозначений составные части (элементы) изделия и связи между ними.

Форматы листов выбирают в соответствии с требованиями, установленными ГОСТ 2.301-68 и ГОСТ 2.001-93, при этом основные форматы являются предпочтительными. Выбранный формат должен обеспечивать компактное выполнение схемы, не нарушая ее наглядности и удобства пользования ею.

ГОСТ 2.301-68 устанавливает форматы чертежей. Формат чертежа определяется размерами внешней рамки, выполненной тонкой линией. Линии рамки наносят на расстоянии 5мм от края формата и выполняют сплошной основной линией. Для брошюровки чертежей оставляют у левого края листа свободное поле шириной 20 мм.

На каждом формате в нижнем правом углу делается основная надпись по ГОСТ 2.104-68.

Форма основной надписи называется стандартной и применяется для:

1) первого листа текстового документа (рисунок 6.2);

2) последующих листов (рисунок 6.3).

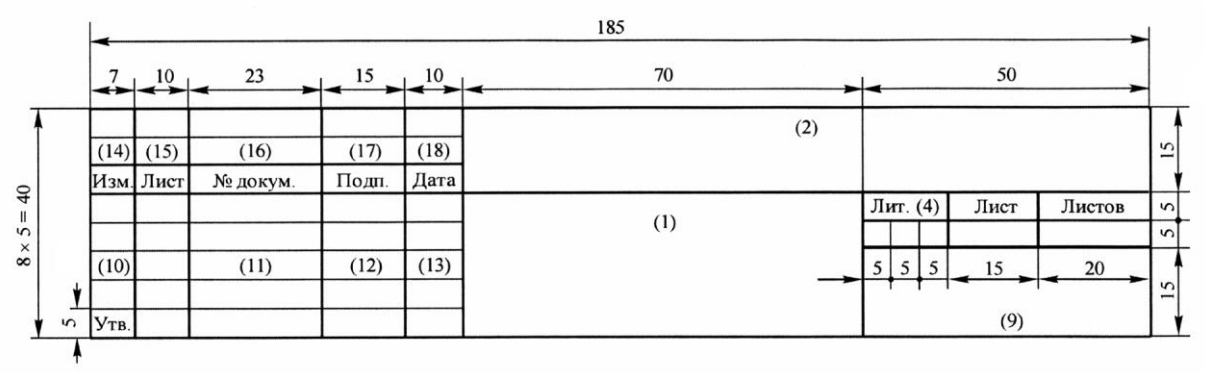

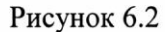

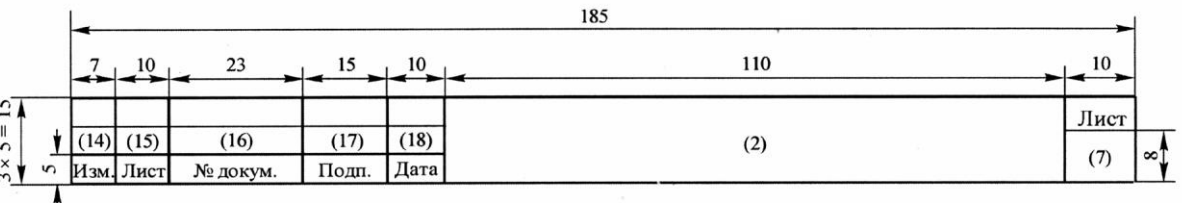

Рисунок 6.3

В графах основной надписи и дополнительных графах указывают:

– в графе 1 — наименование изделия по ГОСТ 2.109-93, а также наименование документа, если этому документу присвоен шифр;

– в графе 2 — обозначение документа;

– в графе 3 — обозначение материала детали (графу заполняют только на чертежах деталей);

– в графе 4 — литеру, присвоенную данному документу по ГОСТ 2.103-68;

– в графе 5 — массу изделия по ГОСТ 2.109-73(графу заполняют только на чертежах деталей);

– в графе 6 — масштаб проставляется в соответствии с ГОСТ 2.302-68 и ГОСТ 2.109-93;

– в графе 7 — порядковый номер листа (на документах, состоящих из одного листа, графу не заполняют);

– в графе 8 — общее количество листов документа (графу заполняют только на первом листе);

– в графе 9 — наименование или различительный индекс предприятия, выпускающего документ;

– в графе 10 — характер работы, выполняемой лицом, подписывающим документ;

– в графе 11 — фамилии лиц, подписавших документ;

– в графе 12 — подписи лиц, фамилии которых указаны в графе 11. Подписи лиц, разработавших данный документ и ответственных за нормоконтроль, являются обязательными. При отсутствии титульного листа допускается подпись лица, утвердившего документ, размещать на свободном поле первого или заглавного листа документа в порядке, установленном для титульных листов по ГОСТ 2.105-95;

– в графе 13 — дату подписания документа;

– в графах — 14—18 — графы таблицы изменений, которые заполняют в соответствии с требованиями ГОСТ 2.503-90.

 Схемы выполняют без соблюдения масштаба, действительное пространственное расположение составных частей изделия не учитывают или учитывают

приближенно.

Размеры условных графических обозначений, а также толщина их линий, должны быть одинаковыми на всех схемах.

 Графические обозначения на схемах следует выполнять линиями той же толщины, что и линии связи.

3.8 Указания по складыванию чертежей

Чертежи курсового проекта брошюруются вместе с пояснительной запиской.

 Принципы складывания листов чертежей устанавливаются стандартом СЭВ 159-75. Листы чертежей всех форматов следует складывать сначала вдоль линий, перпендикулярных основной надписи, а затем вдоль линий, параллельных ей, до формата А4 размером  $210\times297$  мм.

 Основная надпись должна быть расположена на лицевой стороне вдоль короткой стороны сложенного листа.

 Примеры складывания горизонтально и вертикально расположенного листа чертежа размером 594×841 мм для последующей укладки в папки приведены в ПРИЛОЖЕНИИ П.

 Отверстия для брошюровки должны быть с левой стороны листа. Пример выполнения спецификации дан в ПРИЛОЖЕНИИ Р.

### ПРИЛОЖЕНИЕ А Пример выполнения титульного листа к курсовому проекту (наименование учебного заведения)

ЗАЩИЩЕНО: \_\_\_\_\_\_\_\_\_\_\_\_\_ (оценка) Руководитель  $(\text{pocmucb})$  $\left\langle \leftarrow \right\rangle$   $\left\langle \leftarrow \right\rangle$   $\left\langle \leftarrow \right\r$ 

(тема курсовой работы (проекта)

\_\_\_\_\_\_\_\_\_\_\_\_\_\_\_\_\_\_\_\_\_\_\_\_\_\_\_\_\_\_\_\_\_\_\_\_\_\_\_\_\_\_\_\_\_\_\_\_\_\_\_\_\_\_\_\_\_\_\_\_\_\_\_

Пояснительная записка к курсовому проекту (работе) по дисциплине (ПМ, МДК, Тема): шифр \_\_\_\_\_\_\_\_\_\_\_\_\_\_\_\_\_\_\_\_\_\_\_\_\_\_\_\_\_\_

 $\frac{1}{\sqrt{2\pi}}$  , which is a set of the set of the set of the set of the set of the set of the set of the set of the set of the set of the set of the set of the set of the set of the set of the set of the set of the set of

Руководитель Ф.И.О. « $\rightarrow$  20 г. Разработал студент группы

 $\overline{\Phi_{.}M_{.}O_{.}}$ 

« $\longrightarrow$  20 г.

Год

# ОБРАЗЕЦ ЕТЖТ - филиал РГУПС

### ЗАЩИЩЕНО:

\_\_\_\_\_\_\_\_\_\_\_\_\_ Руководитель

\_\_\_\_\_\_\_\_\_\_\_\_\_\_\_

 $\left\langle \leftarrow \right\rangle$   $\left\langle \leftarrow \right\rangle$   $\left\langle \leftarrow \right\r$ 

### ОРГАНИЗАЦИЯ ДВИЖЕНИЯ ПОЕЗДОВ НА ОТДЕЛЕНИИ ДОРОГИ

Пояснительная записка к курсовой работе по ПМ.02 МДК 02.01 Организация движения поездов на отделении дороги ЕТЖТ 23.02.01 КП 5

> Руководитель Татаринова О.С.  $\xrightarrow{\kappa}$  20 г. Разработал студент группы  $OTI-41$ Иванов И.И. « $\_\_\_\$  20 г.

Год

#### ПРИЛОЖЕНИЕ В

Пример выполнения листа задания к курсовому проекту

(наименование учебного заведения)

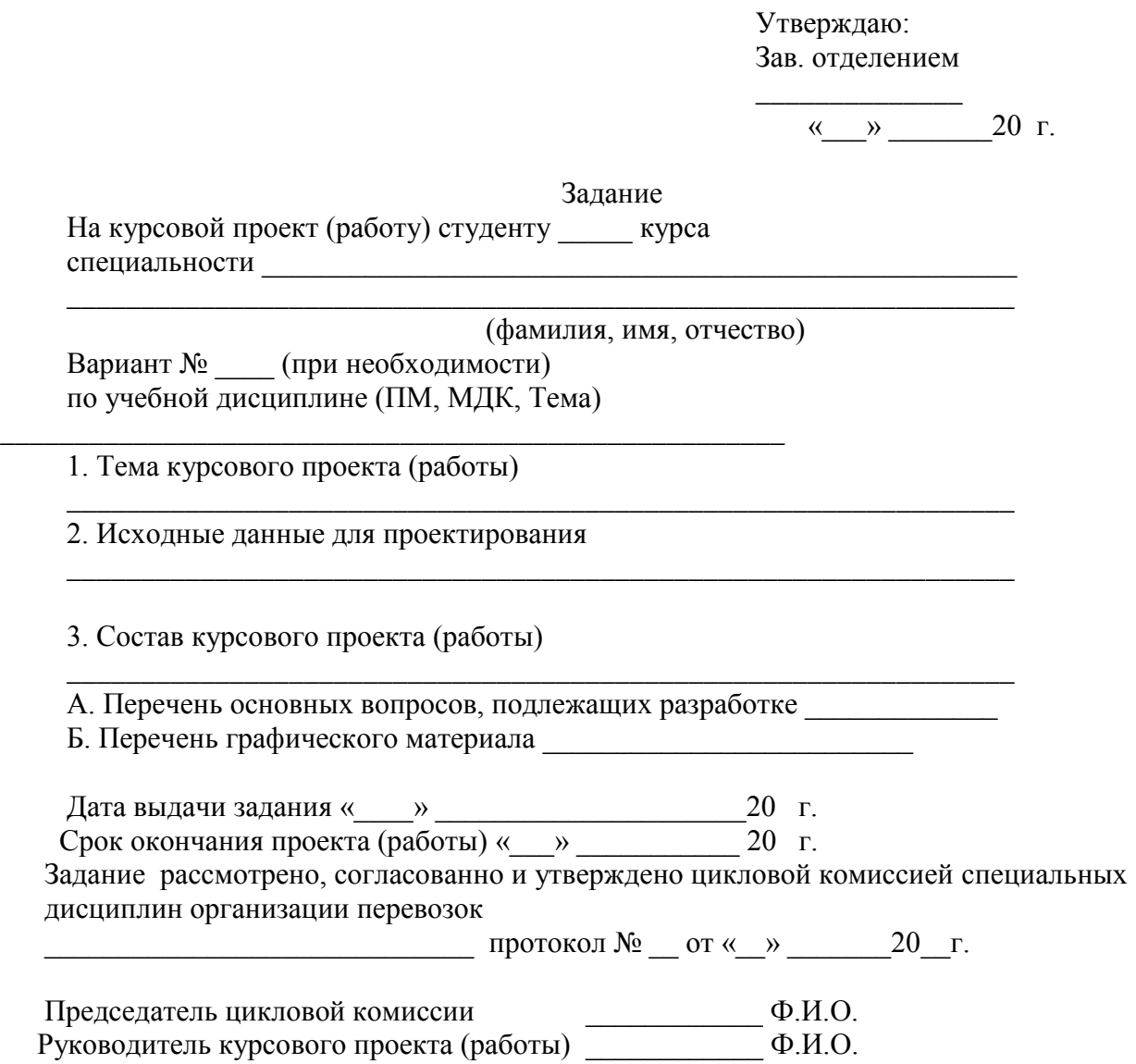

#### ОБРАЗЕЦ ЕТЖТ - филиал РГУПС

 Утверждаю Зав. отделением перевозок \_\_\_\_\_\_\_\_\_ А.В. Разбоев « $\rightarrow$  20 г.

Задание

На курсовую работу студенту 4 курса специальности 23.02.01 Организация перевозок и управление на транспорте (по видам) Иванову Ивану Ивановичу по ПМ. 02 МДК.02.01 Организация движения поездов на отделении дороги

Вариант №5

Тема: Организация движения поездов на отделении дороги

2. Исходные данные:

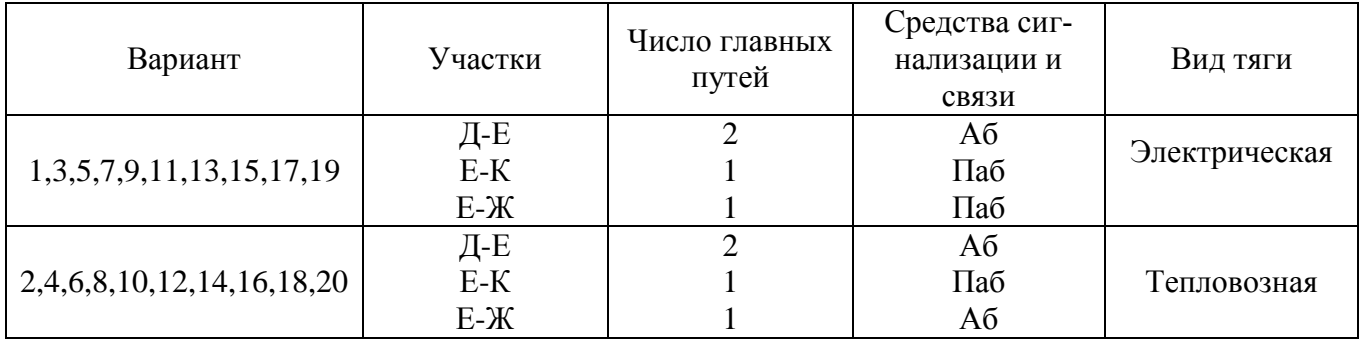

3. Состав курсовой работы:

– титульный лист;

– задание;

– отзыв (заключение);

– содержание (оглавление);

– введение;

– основной материал пояснительной записки;

- заключение;

– список литературы.

Дата выдачи задания «\_\_\_\_» \_\_\_\_\_\_\_\_\_\_20 г.

Срок окончания работы «\_\_\_» \_\_\_\_\_\_\_\_\_\_\_ 20 г. Задание рассмотрено, согласованно и утверждено цикловой комиссией Профессиональных модулей организации перевозок

протокол  $N_2$  \_\_ от « \_ » \_\_\_\_\_\_ 20\_\_ г.

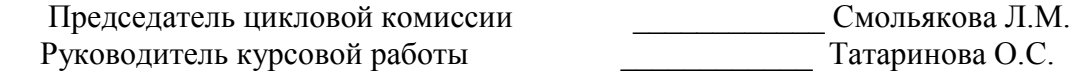

#### ПРИЛОЖЕНИЕ Д

#### Пример выполнения отзыва к курсовому проекту

#### ОТЗЫВ (заключение)

руководителя о качестве курсового проекта (работы) студента группы

\_\_\_\_\_\_\_\_\_\_\_\_\_\_\_\_\_\_\_\_\_\_\_\_\_\_\_\_\_\_\_\_\_\_\_\_\_\_\_\_\_\_\_\_\_\_\_\_\_\_\_\_\_\_\_\_\_\_\_\_\_\_\_\_

Тема курсового проекта (работы) \_\_\_\_\_\_\_\_\_\_\_\_\_\_\_\_\_\_\_\_\_\_\_\_\_\_\_\_\_\_\_\_\_\_\_

Текст отзыва

\_\_\_\_\_\_\_\_\_\_\_\_\_\_\_\_\_\_\_\_\_\_\_\_\_\_\_\_\_\_\_\_\_\_\_\_\_\_\_\_\_\_\_\_\_\_\_\_\_\_\_\_\_\_\_\_\_\_\_\_\_\_\_\_

« $\_\_\_$   $\_\_$ 

Руководитель Ф.И.О.<br>Подпись

# ПРИЛОЖЕНИЕ Л

Пример оформления содержания

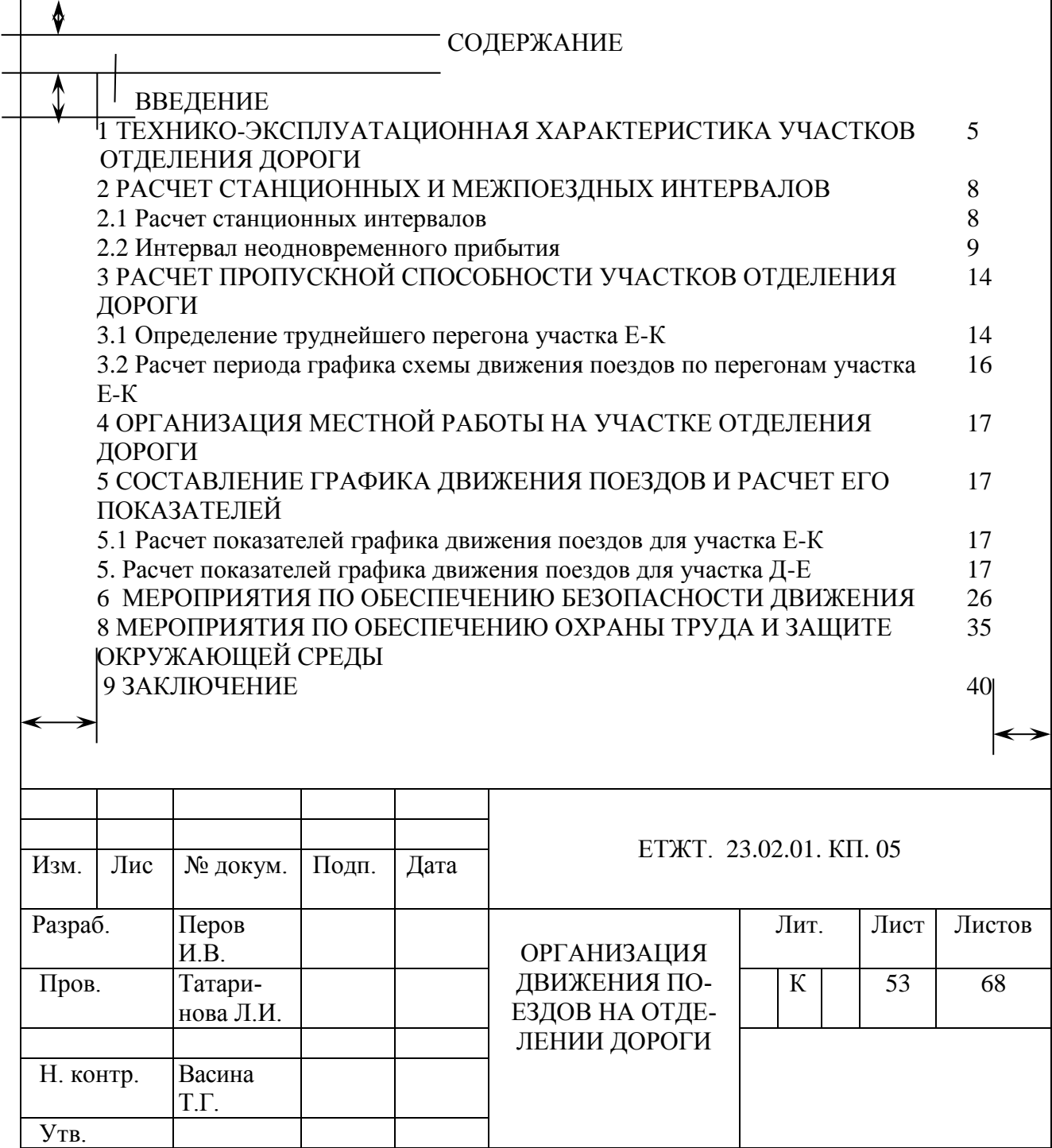

#### Список литературы

**1.** Инструкция МПС России от 27.12.1996г. №ЦР-361 «Инструкция по определению станционных и межпоездных интервалов».

**2.** Инструкция МПС России от 15.12.1993г. №ЦД/215 «Инструкция по составлению графика движения поездов на сети железных дорог РФ».

**3.** Инструкция МПС России от 16.10.2000 г. №ЦД/790 «Инструкция по движению поездов и маневровой работе на железных дорогах Российской федерации».

**4.** Методические указания МПС России от 19.03.1998г. «Методические указания по расчету норм времени на маневровые работы, выполняемые на железнодорожном транспорте».

**5.** Приказ Министерства транспорта Российской Федерации от 21.12.2010г. №»\*: «Об утверждекнии правил технической эксплуатации железных дорог Российской федерации».

6.Общие требования к текстовым документам ГОСТ 105-95 ЕСКД.

7. Боровикова М.С. Организация движения на железнодорожном транспорте: Учебник для техникумов и колледжей железнодорожного транспорта. М.: ГОУ «УМЦ ЖДТ», 2010г.

 8. Кудрявцев В.А. и др. Технология эксплуатационной работы на железных дорогах. М.: Транспорт, 2006г.

 9.Левин Д.Ю. Диспетчерская централизация и технология управления перевозочным процессом .М. Маршрут, 2007г

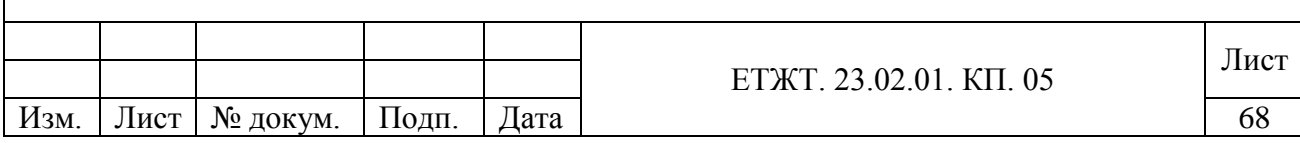

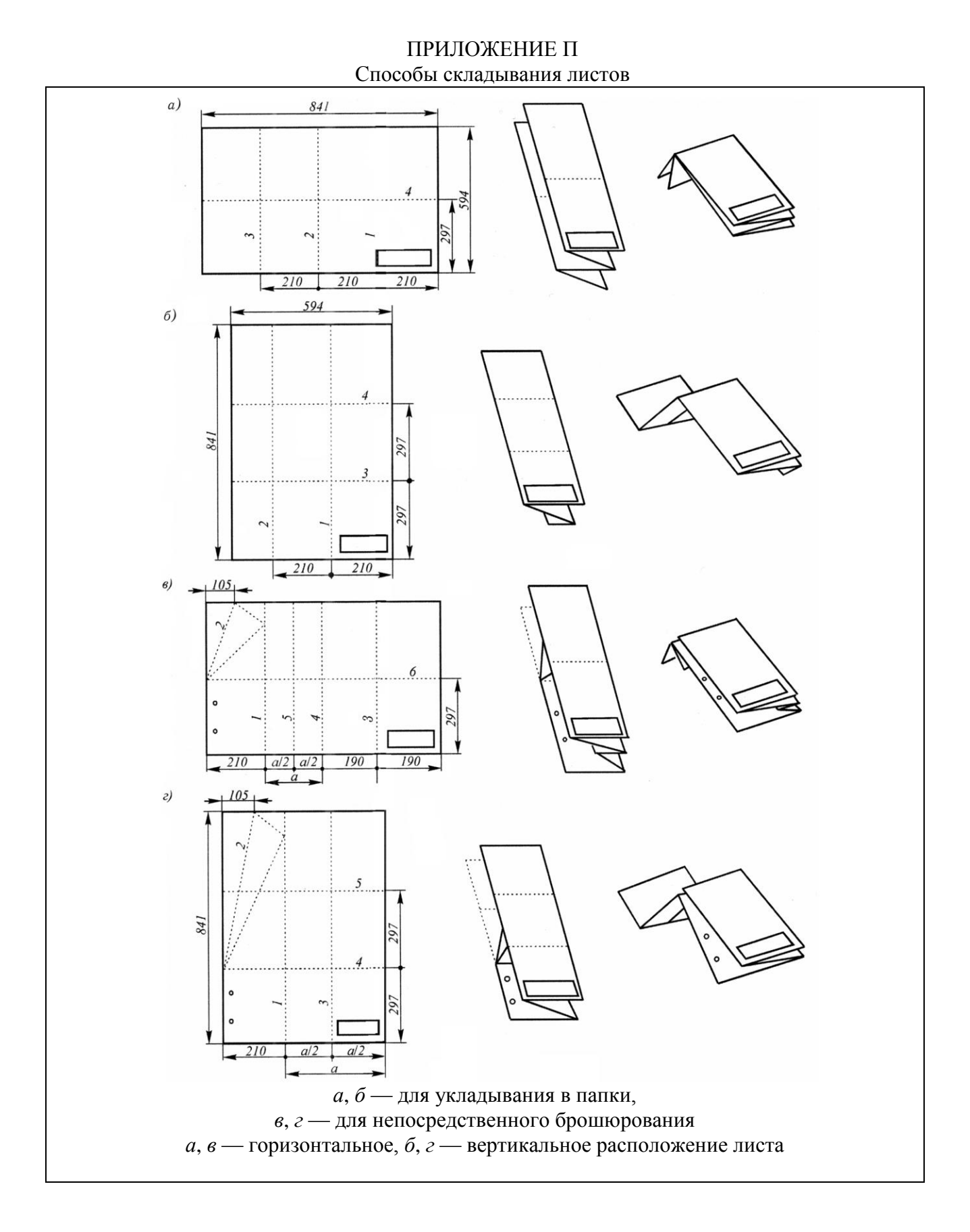

#### **12. ЛИТЕРАТУРА**

#### **Основная**

**1.** Инструкция МПС России от 27.12.1996г. №ЦР-361 «Инструкция по определению станционных и межпоездных интервалов».

**2.** Инструкция МПС России от 15.12.1993г. №ЦД/215 «Инструкция по составлению графика движения поездов на сети железных дорог РФ».

**3.** Инструкция МПС России от 16.10.2000 г. №ЦД/790 «Инструкция по движению поездов и маневровой работе на железных дорогах Российской федерации».

**4.** Методические указания МПС России от 19.03.1998г. «Методические указания по расчету норм времени на маневровые работы, выполняемые на железнодорожном транспорте».

**5.** Приказ Министерства транспорта Российской Федерации от 21.12.2010г. №»\*: «Об утверждекнии правил технической эксплуатации железных дорог Российской федерации».

6.Общие требования к текстовым документам ГОСТ 105-95 ЕСКД.

7. Боровикова М.С. Организация движения на железнодорожном транспорте: Учебник для техникумов и колледжей железнодорожного транспорта. М.: ГОУ «УМЦ ЖДТ», 2010г.

 8. Кудрявцев В.А. и др. Технология эксплуатационной работы на железных дорогах. М.: Транспорт, 2006г.

9.Левин Д.Ю. Диспетчерская централизация и технология управления перевозочным процессом .М. Маршрут, 2007г.

#### **Дополнительная**

1. Девисилов В.А. Охрана труда – М.: Форум, 2003г.

2. Кузнецов К.Б. Безопасность и жизнедеятельность на железнодорожном транспорте. М: ГОУ «УМЦ ЖДТ», 2008г.

3. Клочкова Е.А. Промышленная, пожарная и экологическая безопасность на железнодорожном транспорте. М: ГОУ «УМЦ ЖДТ», 2008г.